# **P r o t o k o l l Kinder- und Jugend-Schwimmfest**

**der**

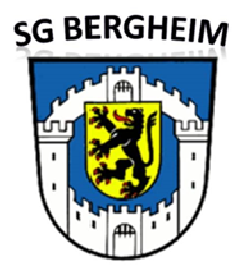

**Veranstalter: SG Bergheim Ausrichter: SG Bergheim** 

 **Sonntag, den 27.01.2019 1. Abschnitt Einlass: 08:30 Uhr Kampfrichtersitzung: 09:00 Uhr Beginn: 09:30 Uhr** 

**2. Abschnitt Achtung geänderte Anfangszeit!!!! Einlass: 11:45 Uhr Kampfrichtersitzung: 11:45 Uhr Beginn: 12:30 Uhr** 

**Hallenbad Bergheim Süd – West Sportparkstraße, 50126 Bergheim 6 Bahnen a´25 m Elektronische Zeitmessung (Ausnahme 25 m Strecken)** 

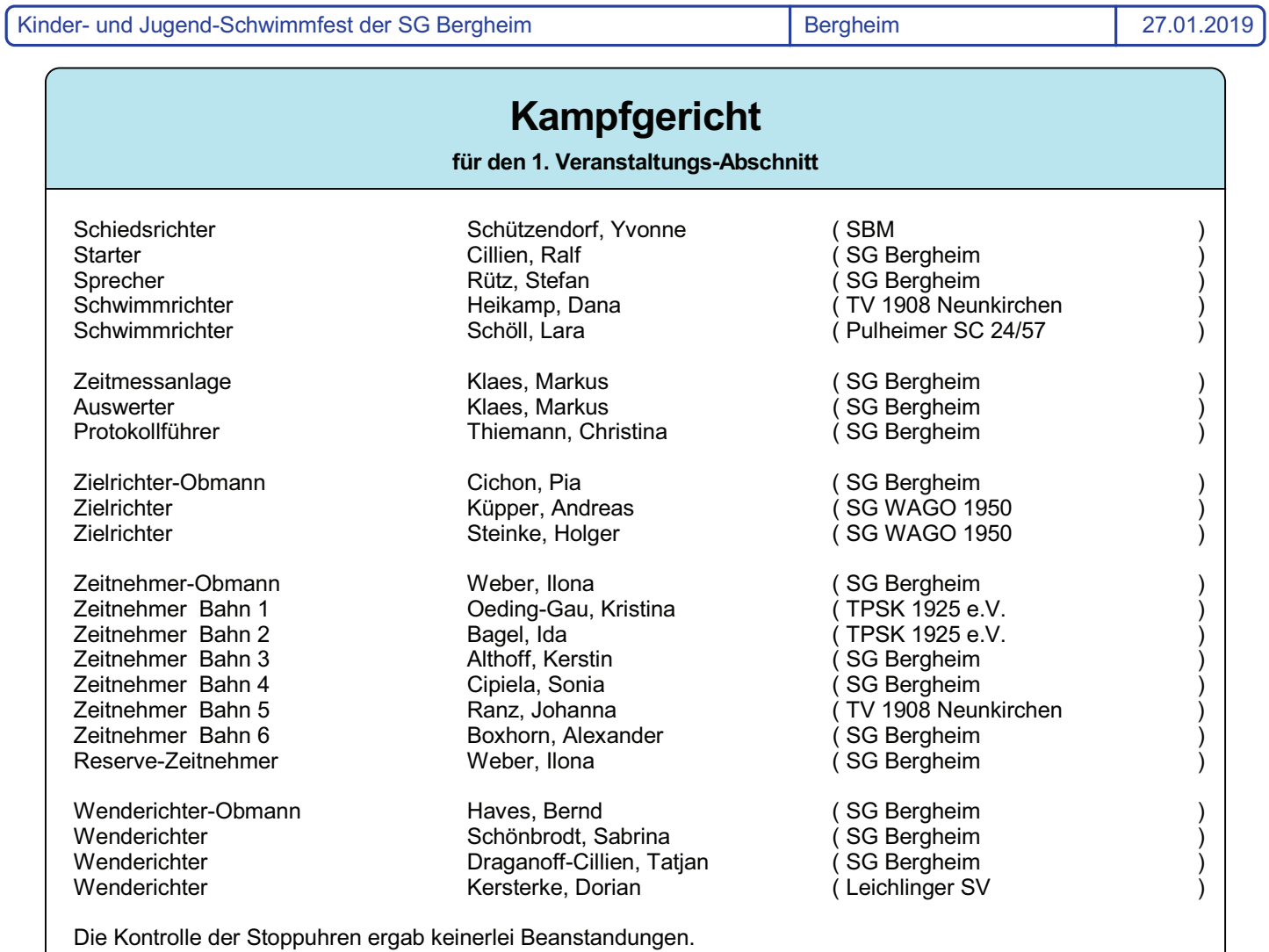

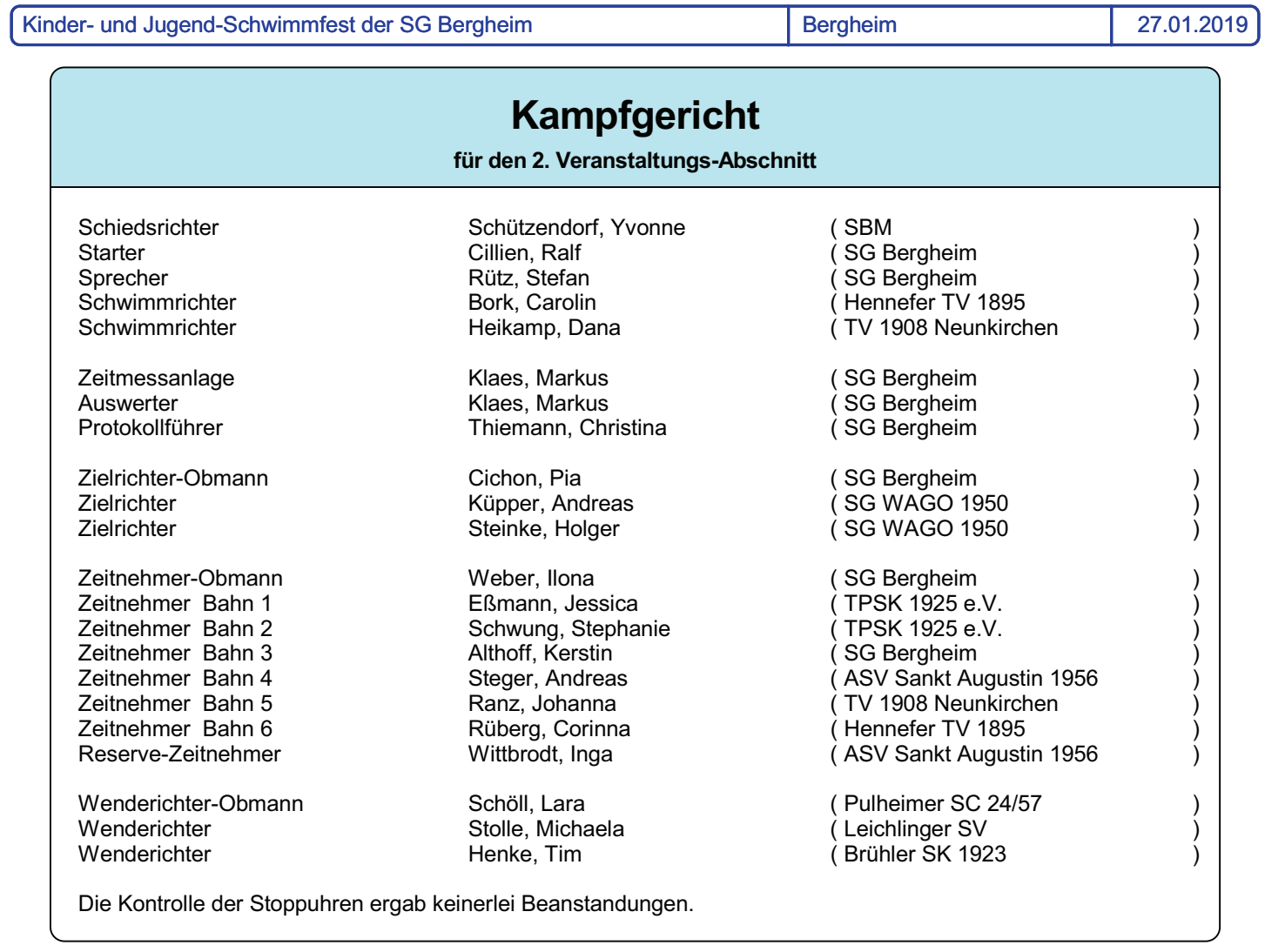

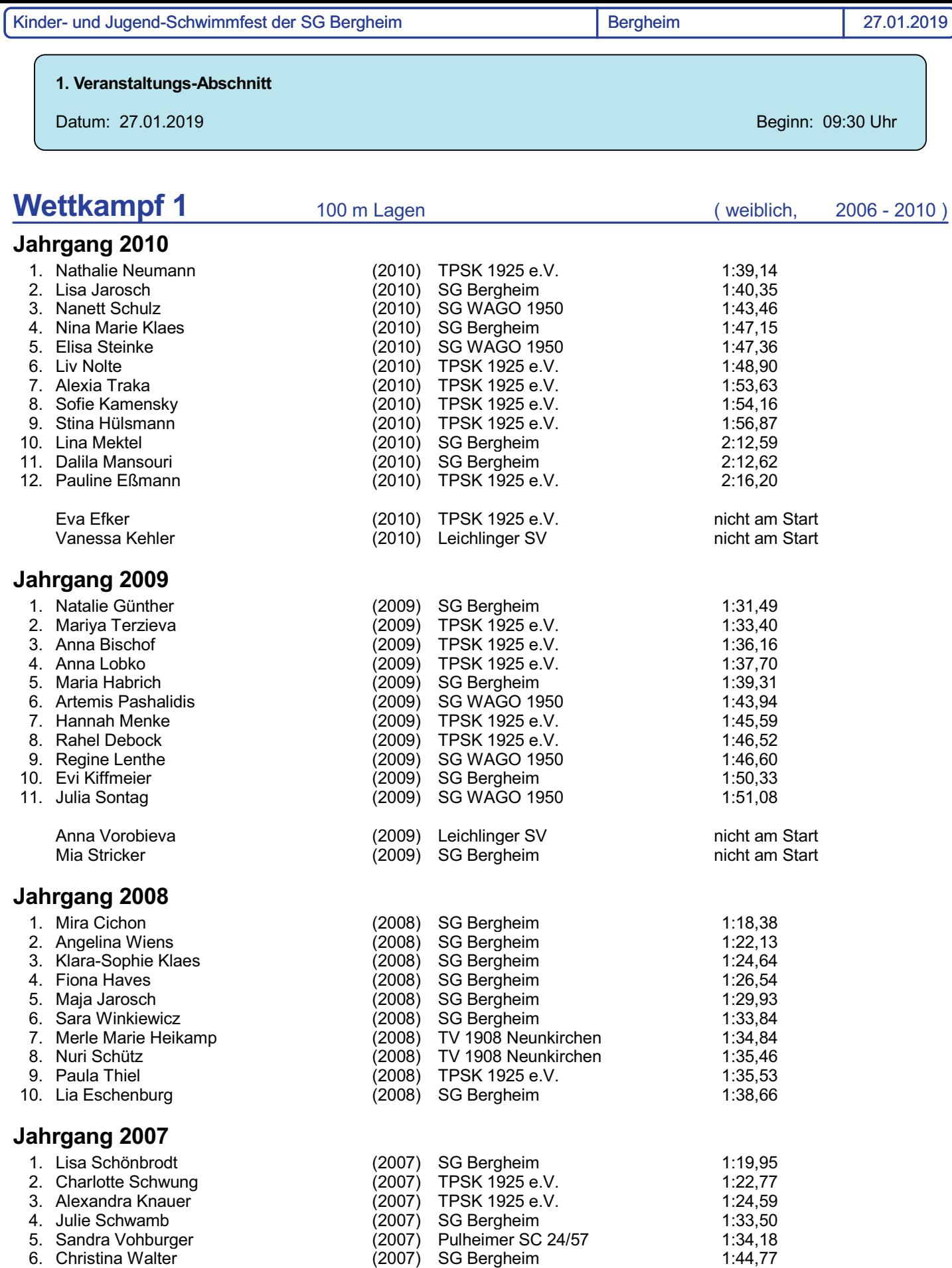

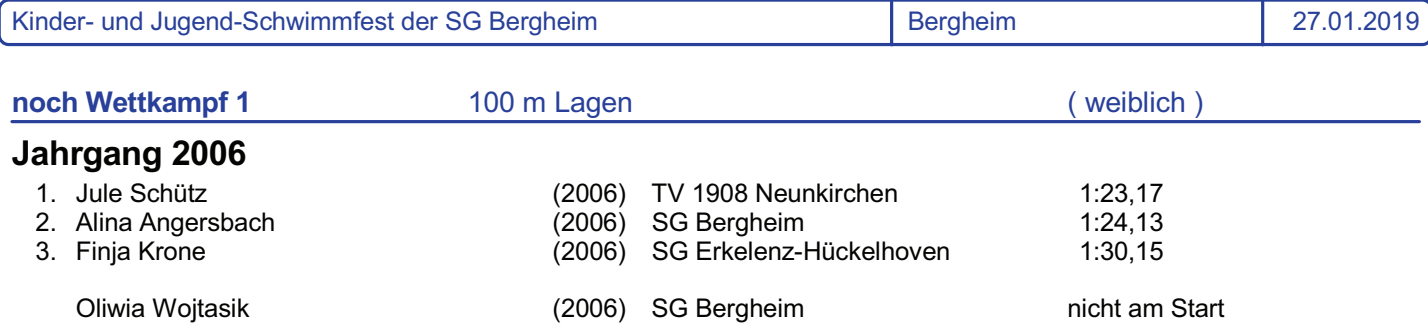

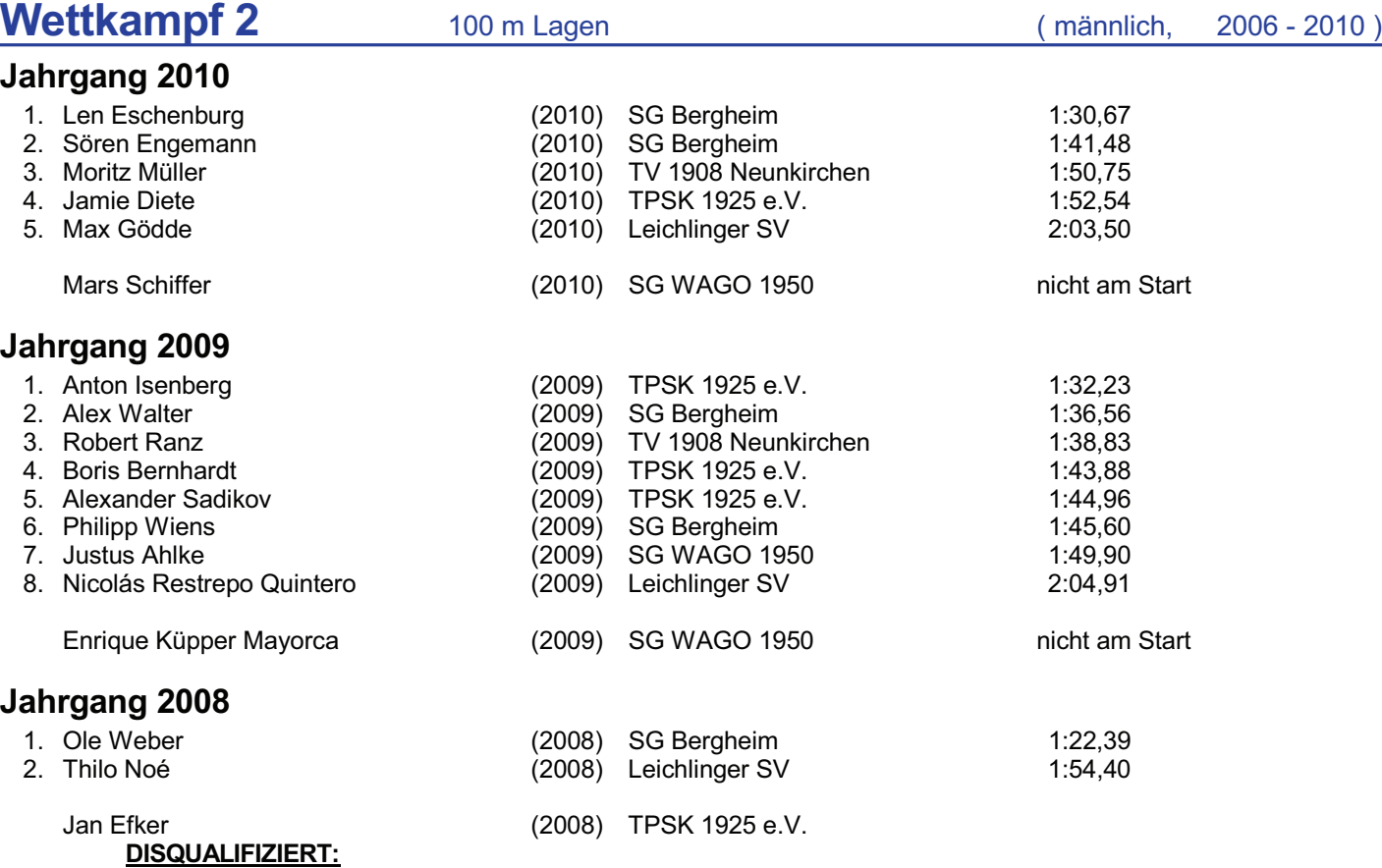

*Der Schwimmer hat bei der Wende von Rücken auf Brust in Bauchlage eine Rollwende gemacht. (Uhrzeit der Bekanntgabe: 10:20 Uhr)*

## Jahrgang 2007

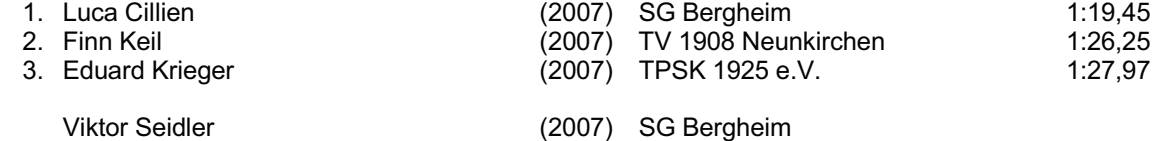

### DISQUALIFIZIERT:

*Der Schwimmer hat bei der 75m Wende nicht mit beiden Händen gleichzeitig angeschlagen. (Uhrzeit der Bekanntgabe: 10:20 Uhr)*

4

# Jahrgang 2006

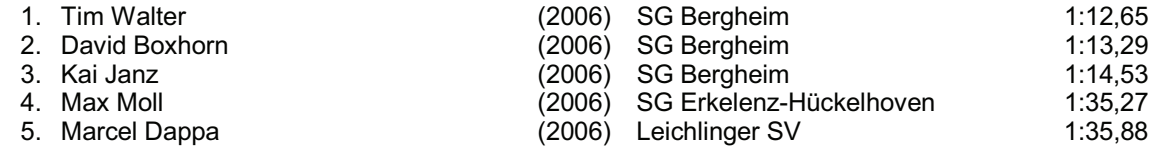

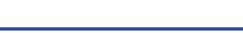

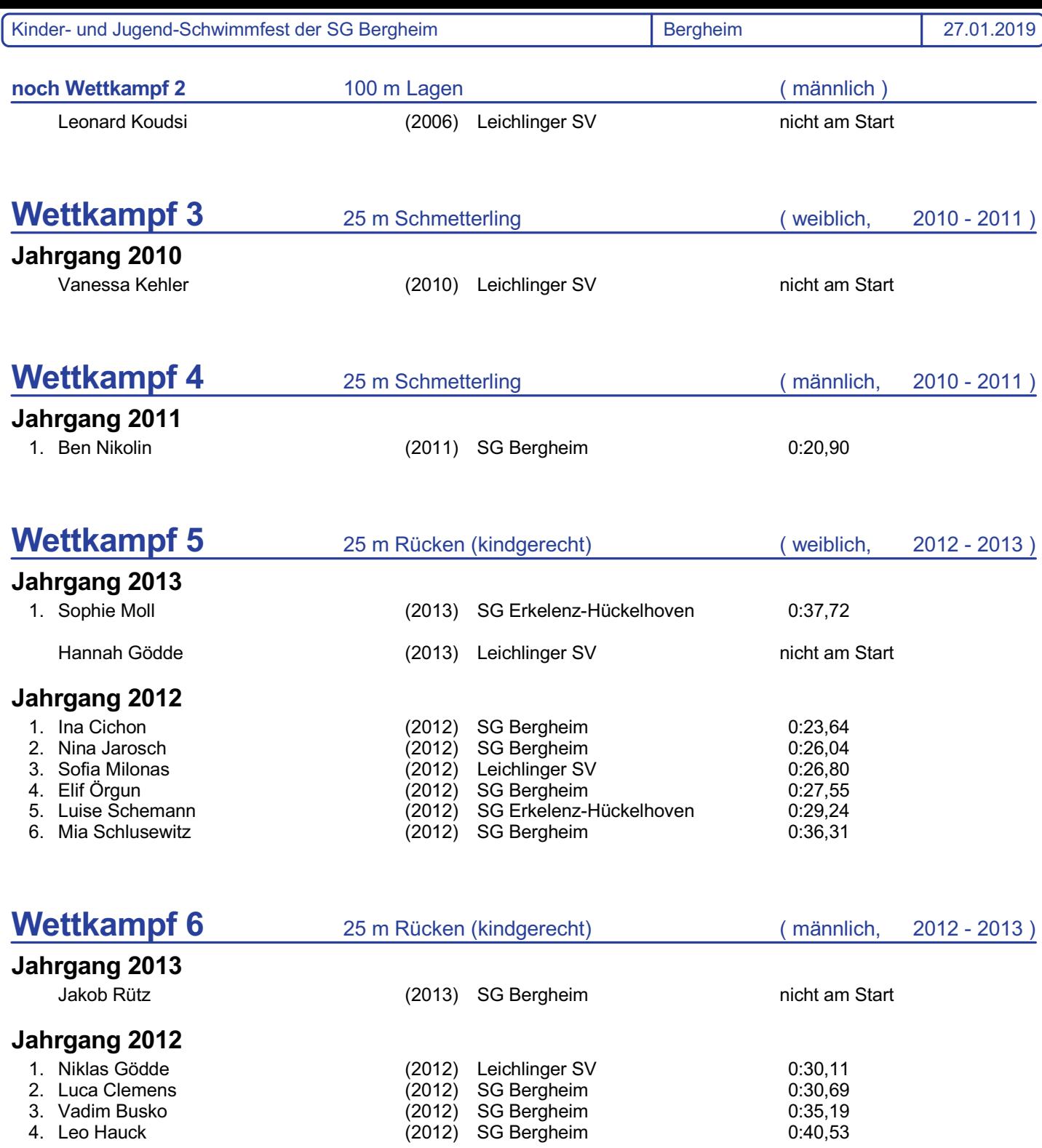

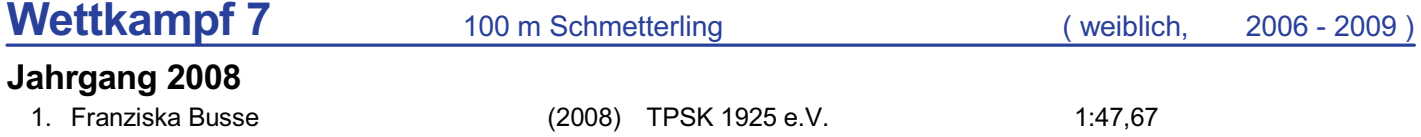

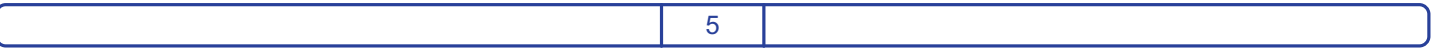

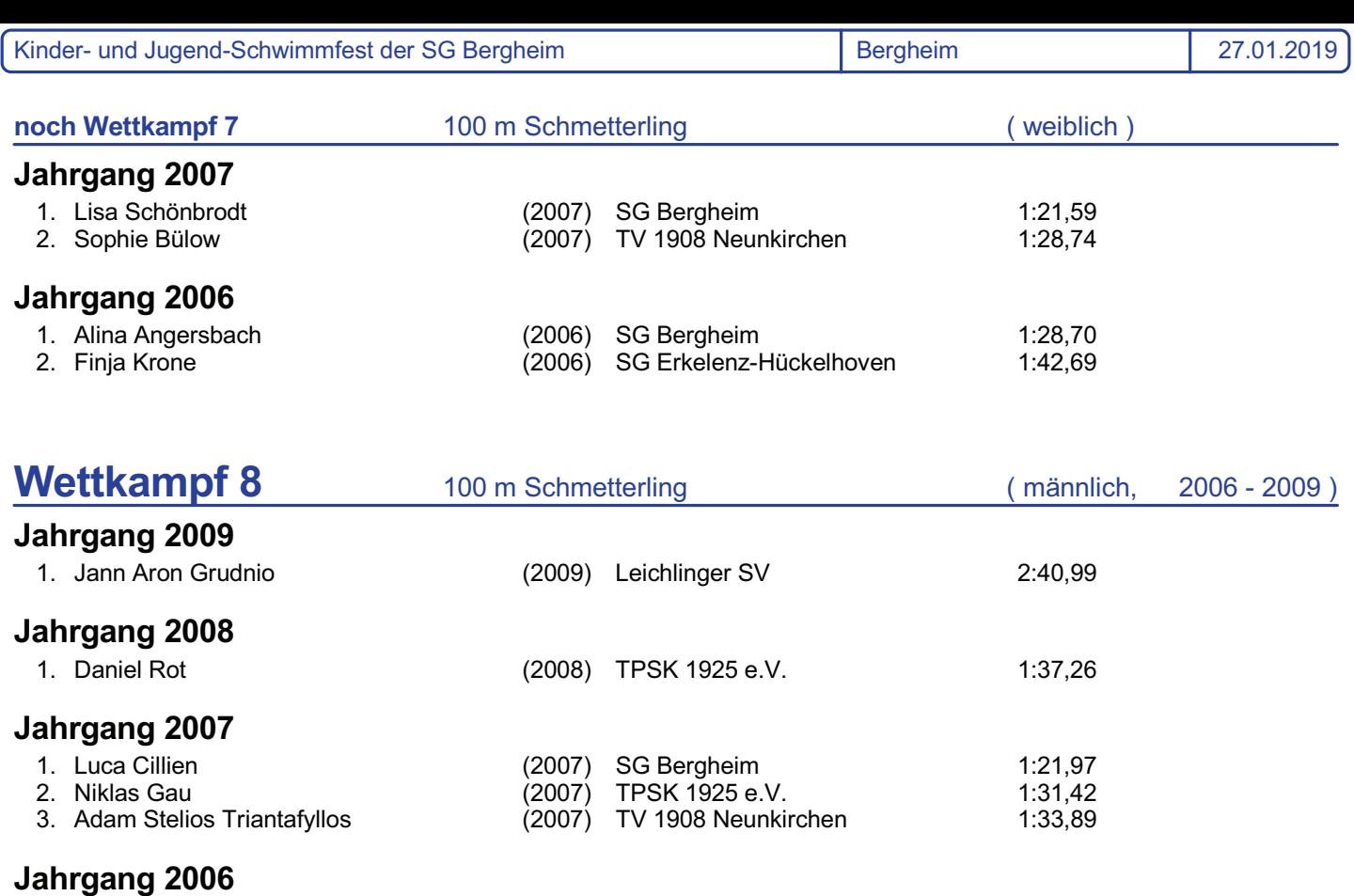

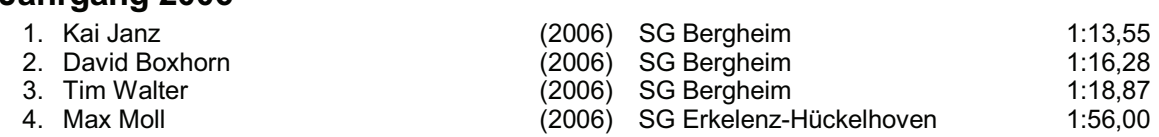

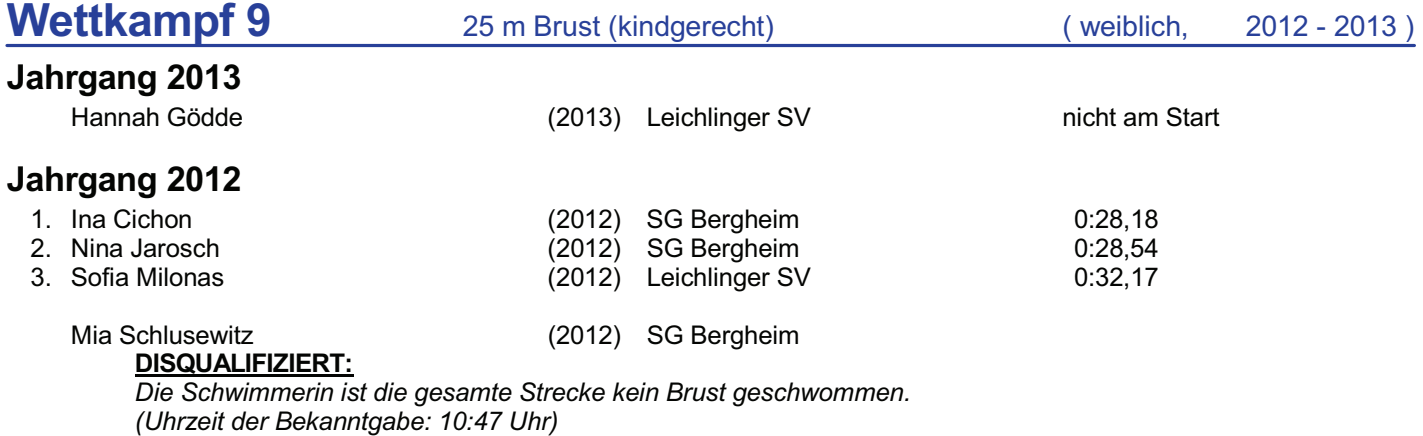

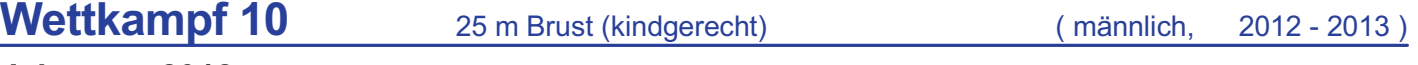

## Jahrgang 2012

Niklas Gödde (2012) Leichlinger SV

DISQUALIFIZIERT:

*Der Schwimmer führte die gesamte Strecke die Beinbewegung nicht in einer waagerechten Eben (Uhrzeit der Bekanntgabe: 10:45 Uhr)*

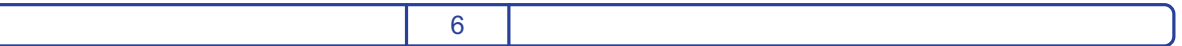

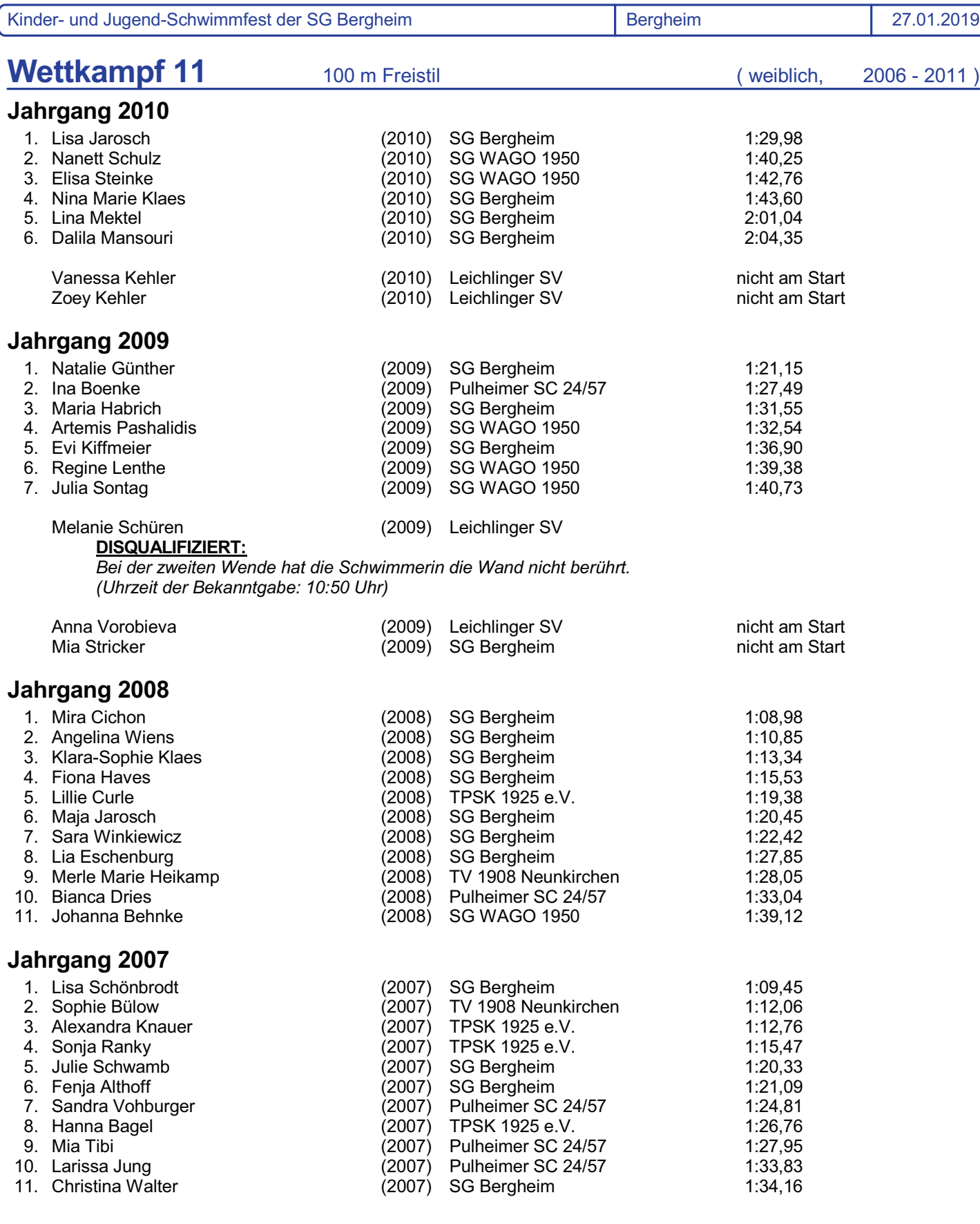

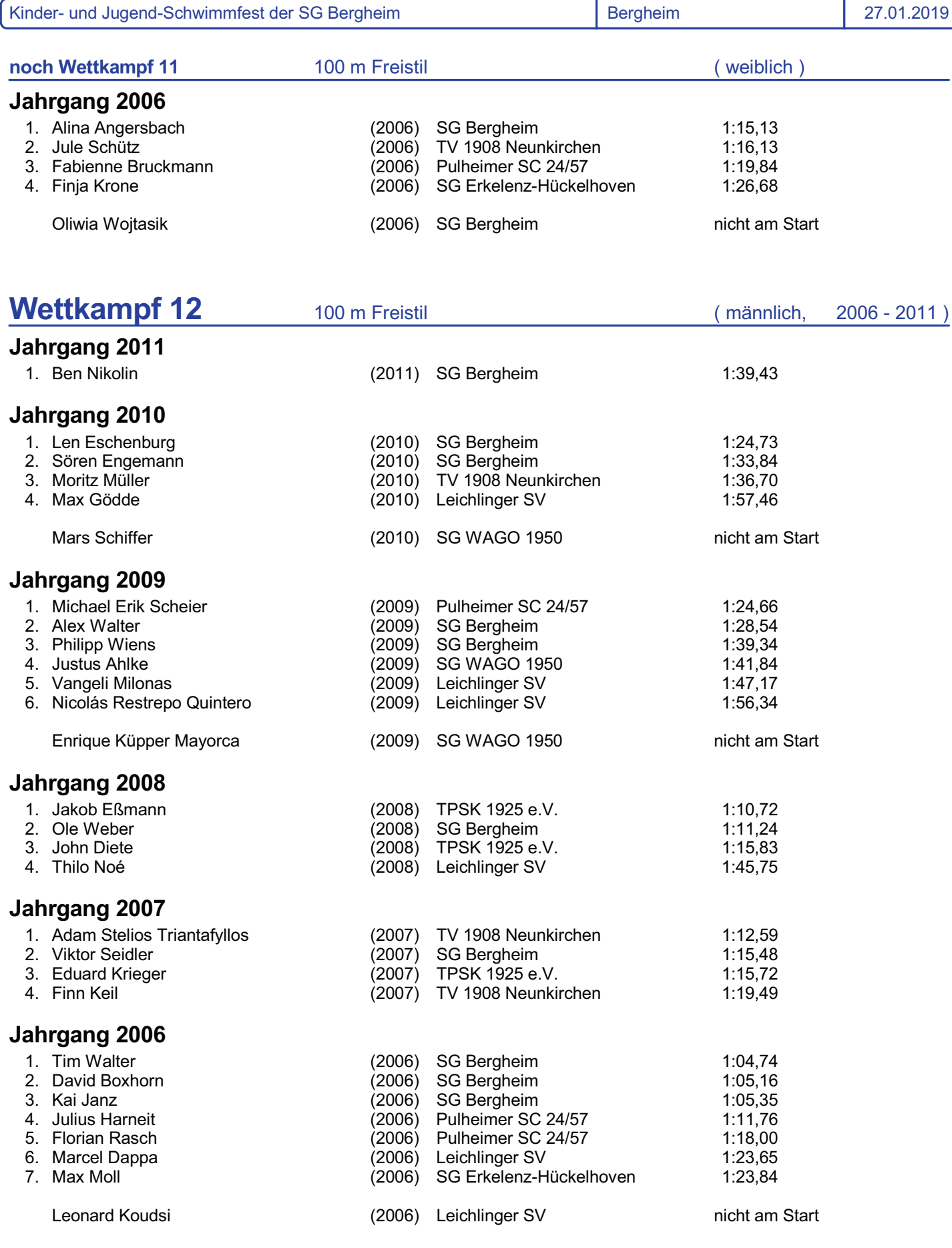

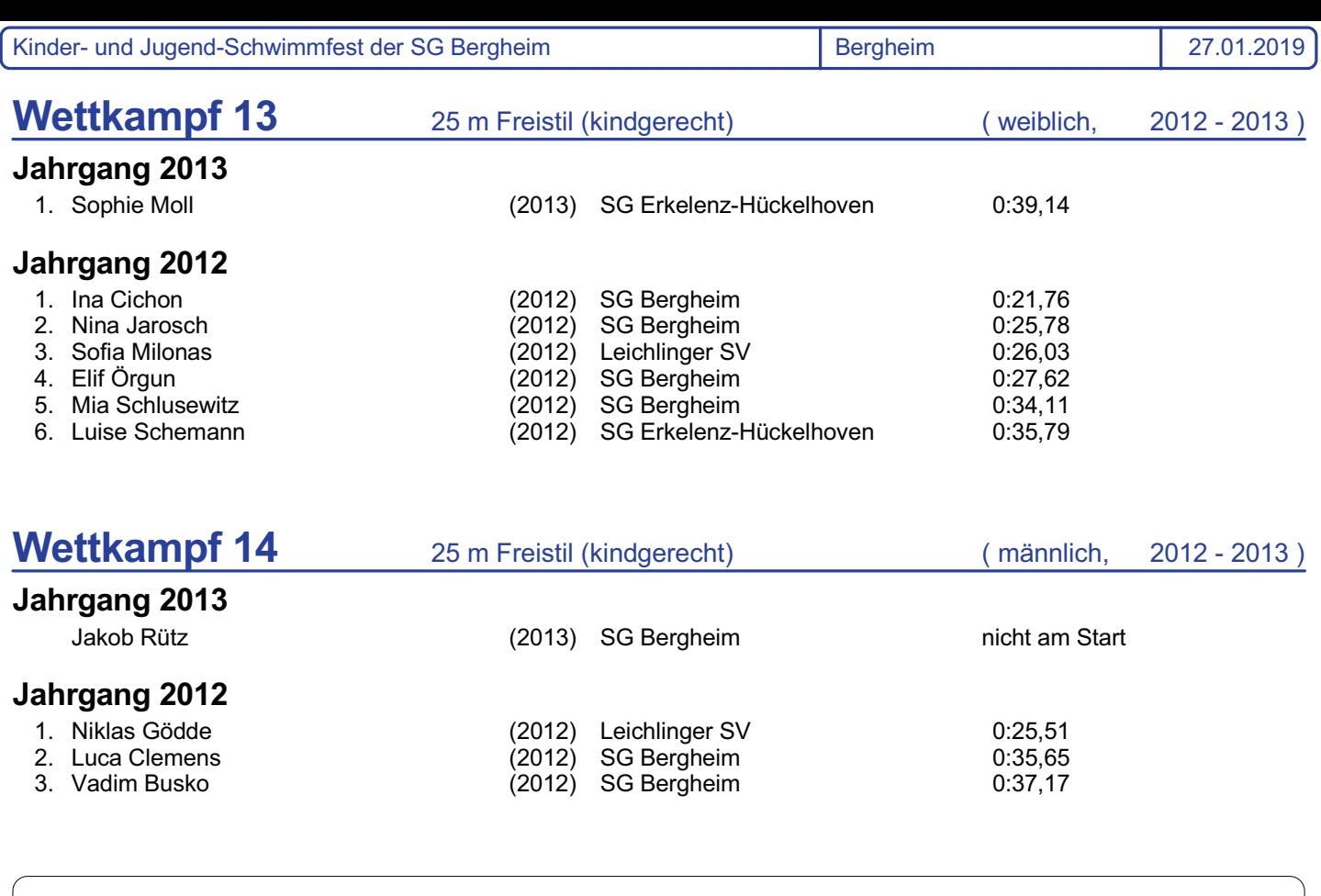

Ende des 1. Veranstaltungs-Abschnittes: Ende des Protokolls: 11:17 Uhr 11:18 Uhr Schützendorf, Yvonne Thiemann, Christina (Schiedsrichter) (Protokollführer)

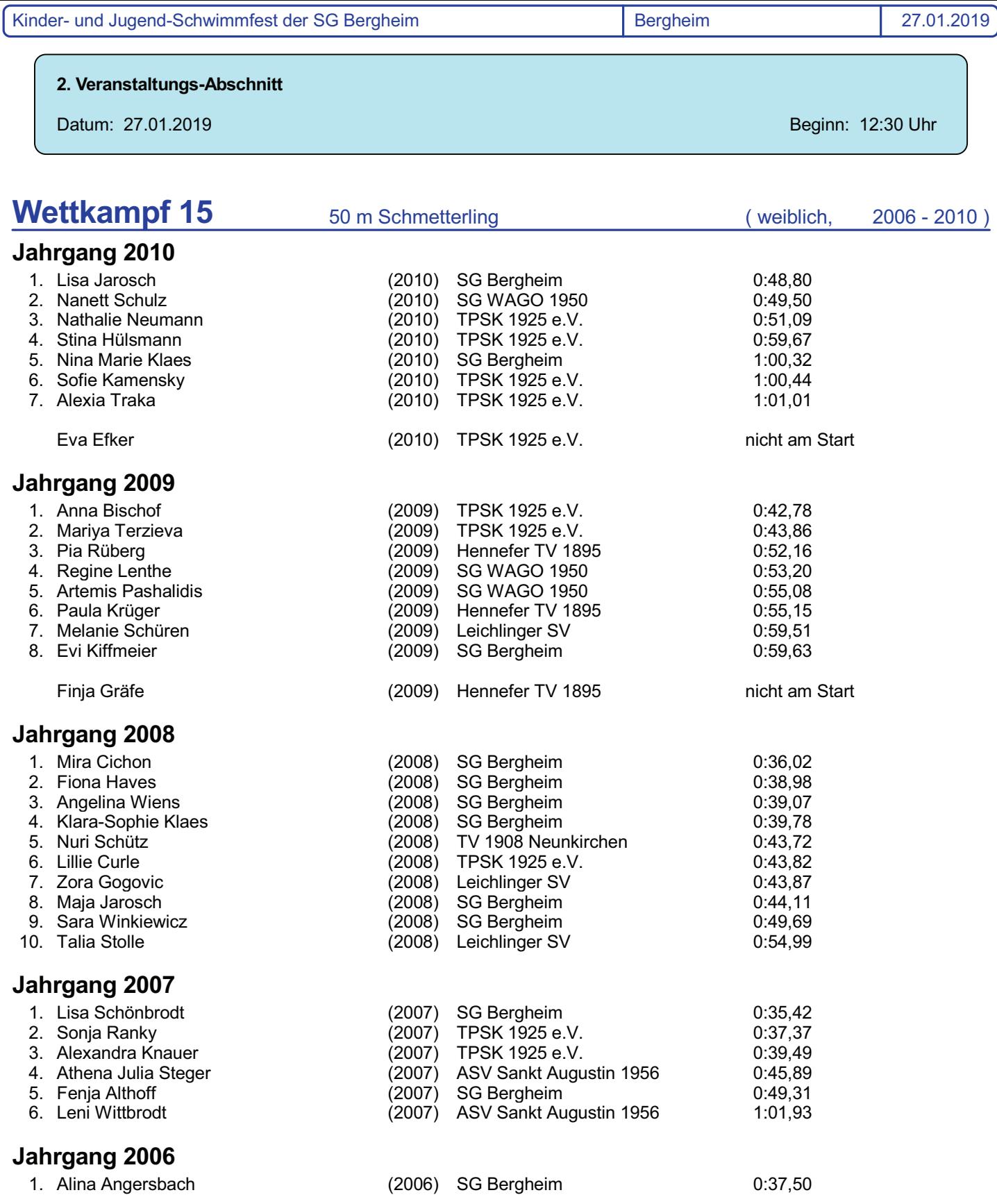

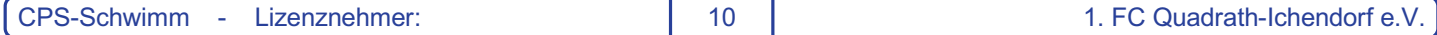

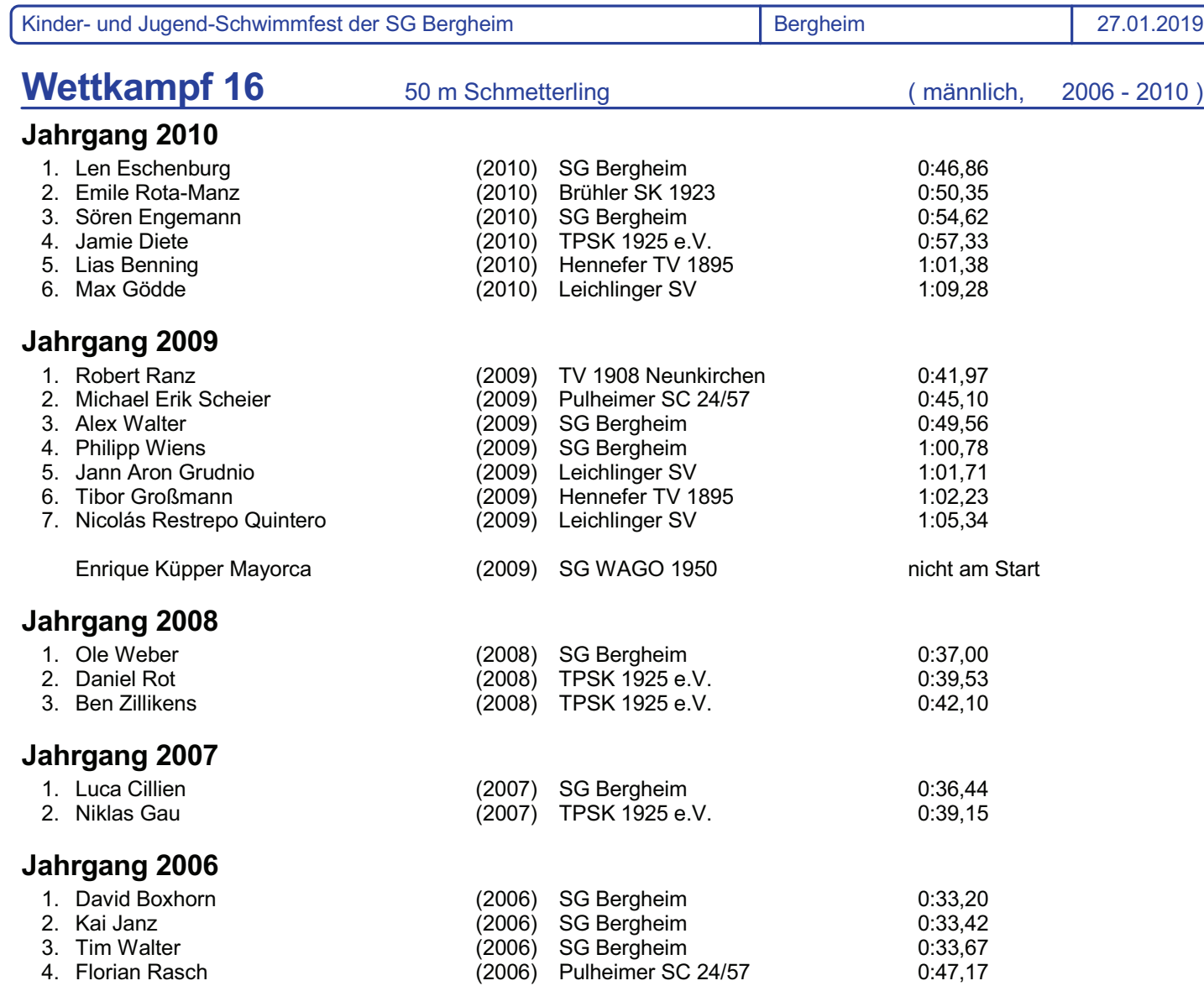

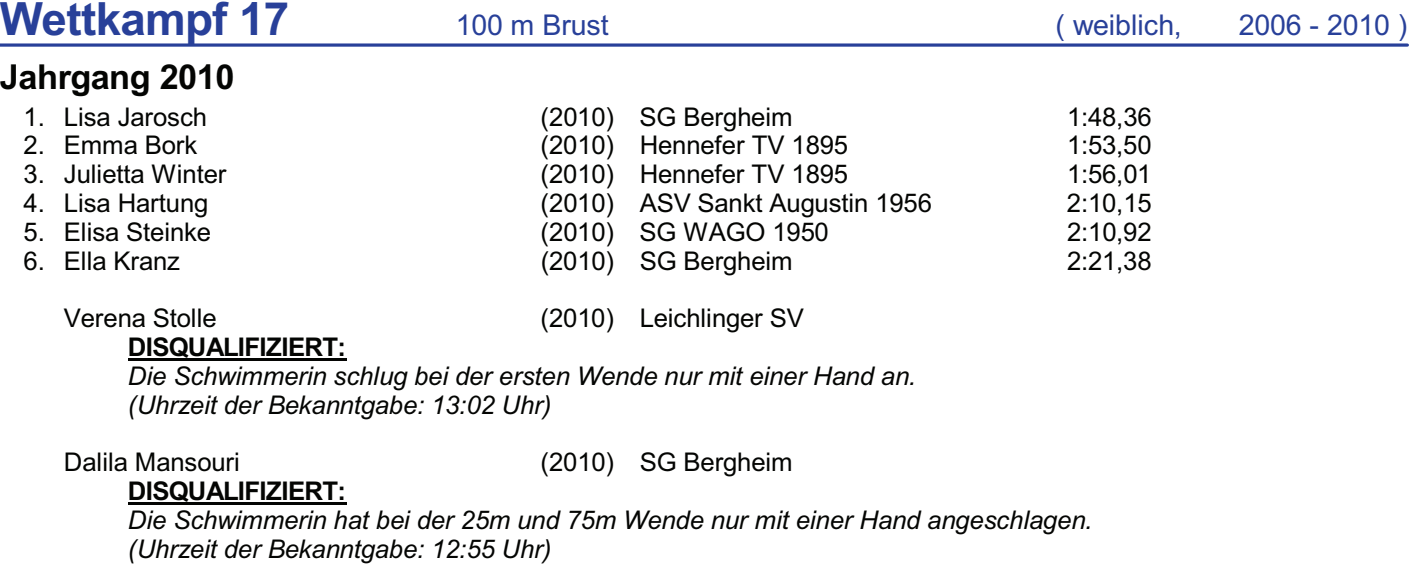

Polly Pauline Harrison (2010) Hennefer TV 1895 hicht am Start

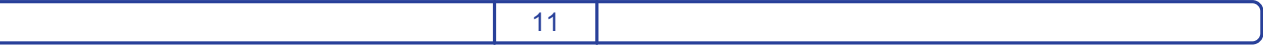

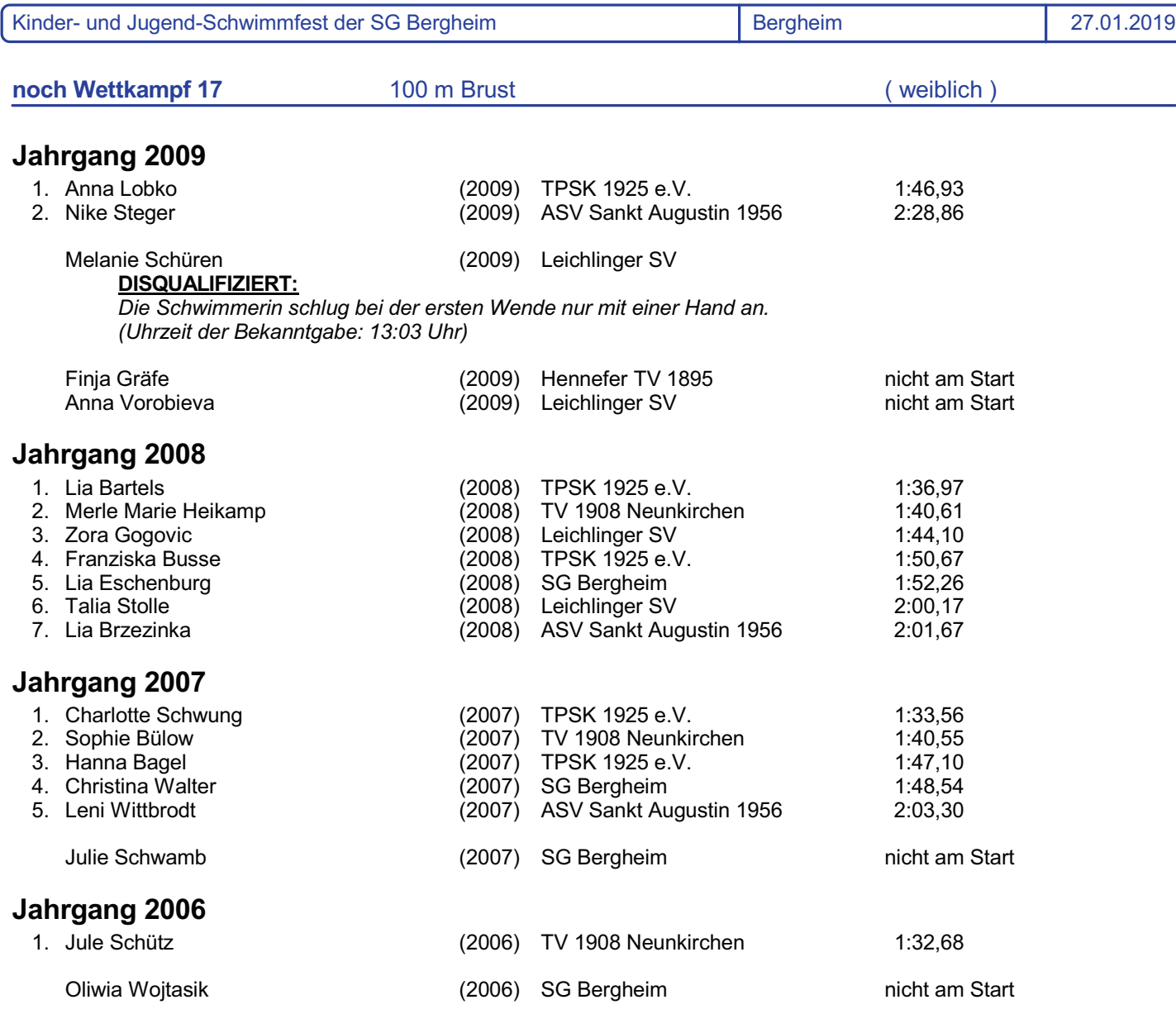

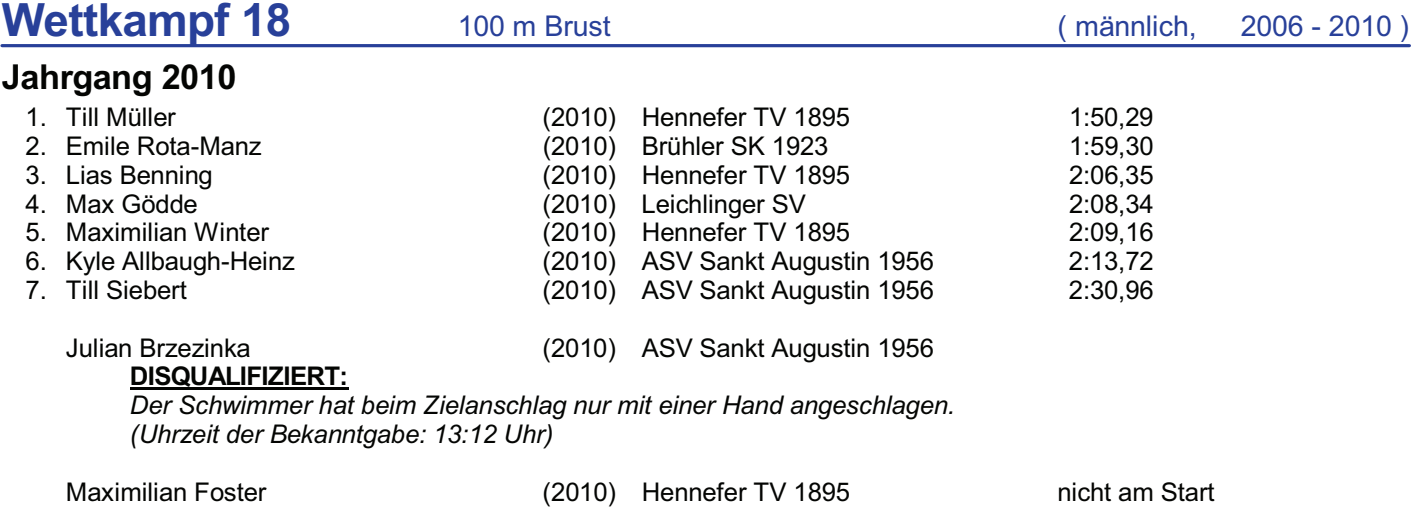

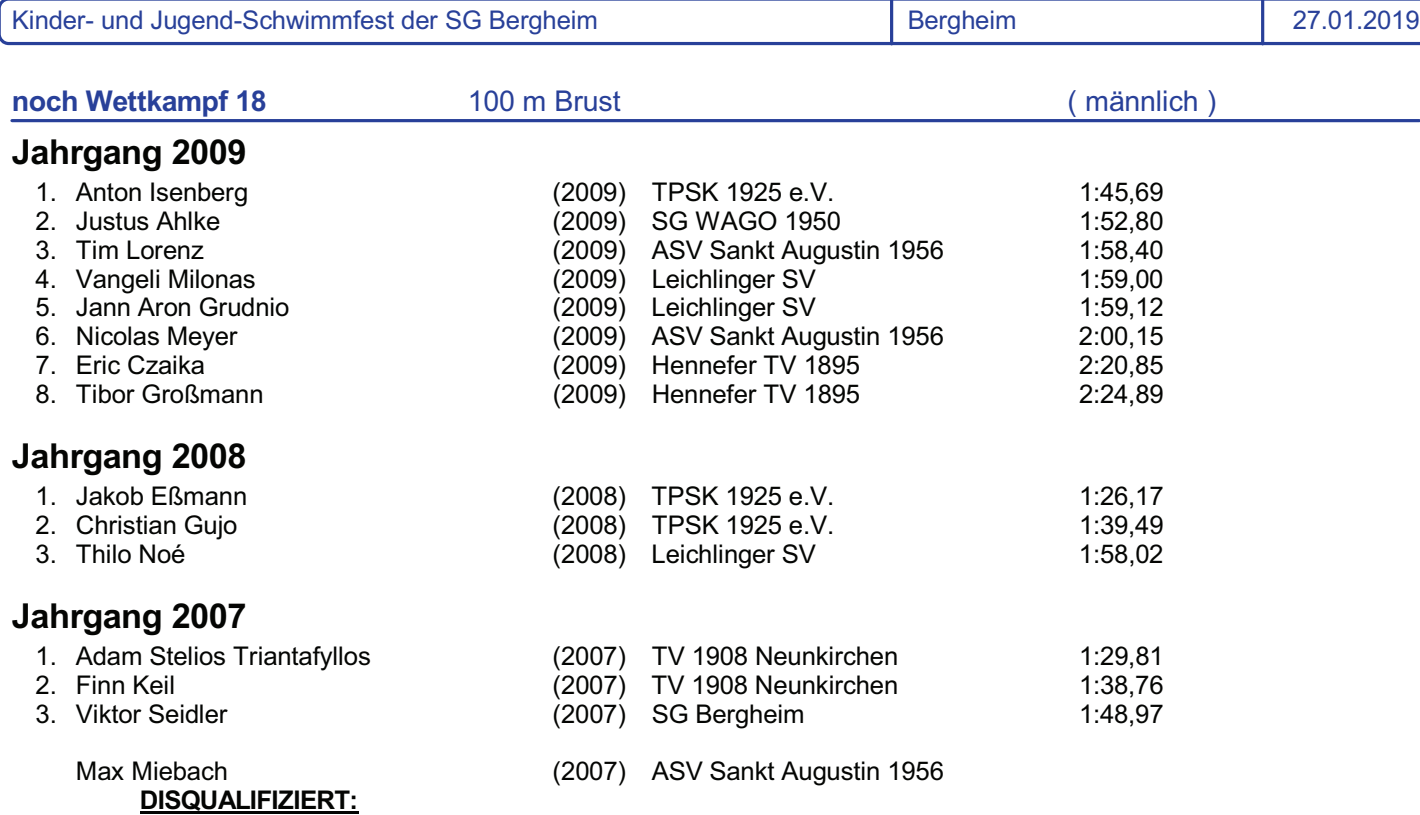

*Der Schwimmer führte den Beinschlag nicht in waagerechter Ebene durch. (Uhrzeit der Bekanntgabe: 13:12 Uhr)*

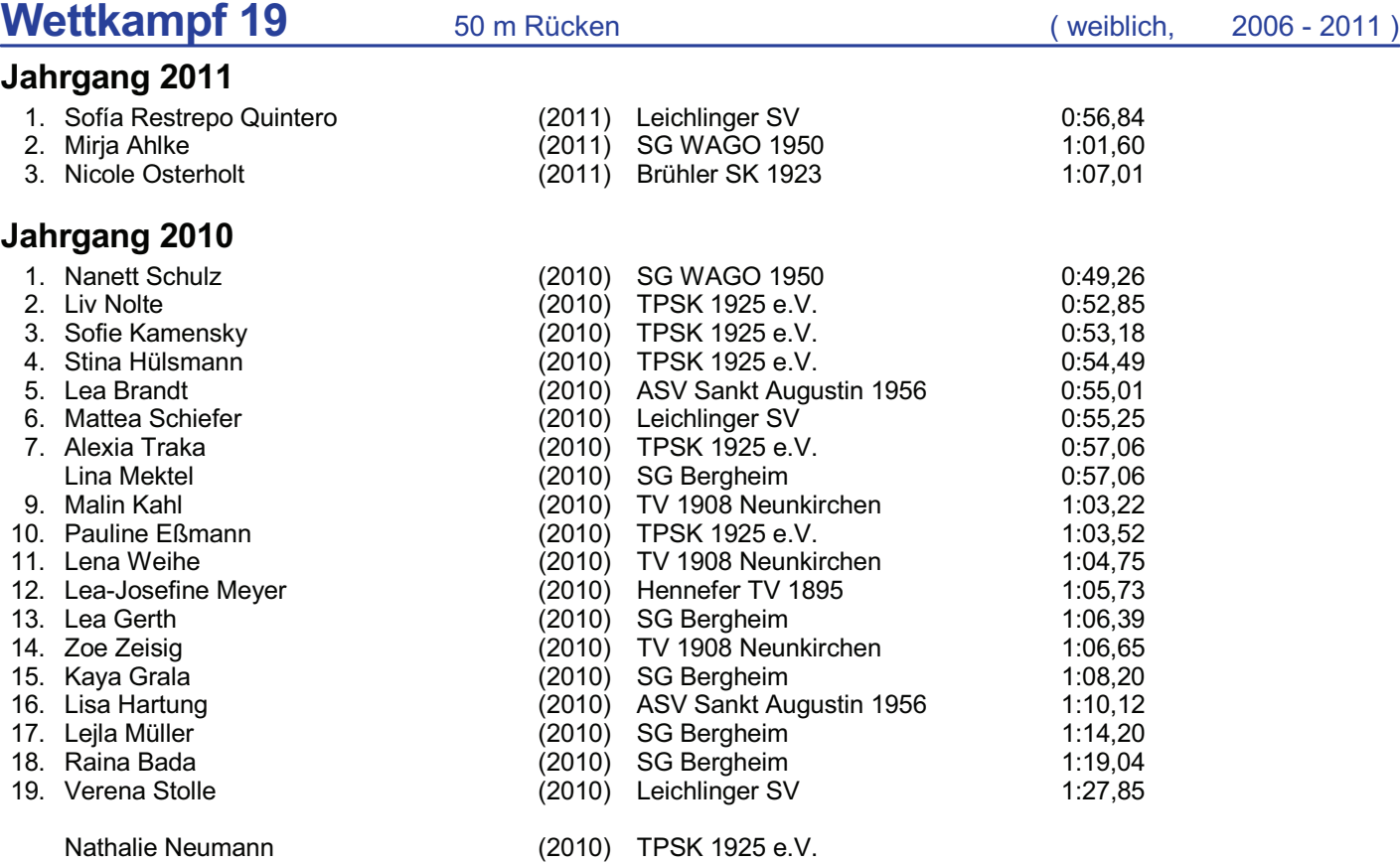

DISQUALIFIZIERT:

*Die Schwimmerin hat nach der Wende die Rückenlage verlassen. (Uhrzeit der Bekanntgabe: 13:48 Uhr)*

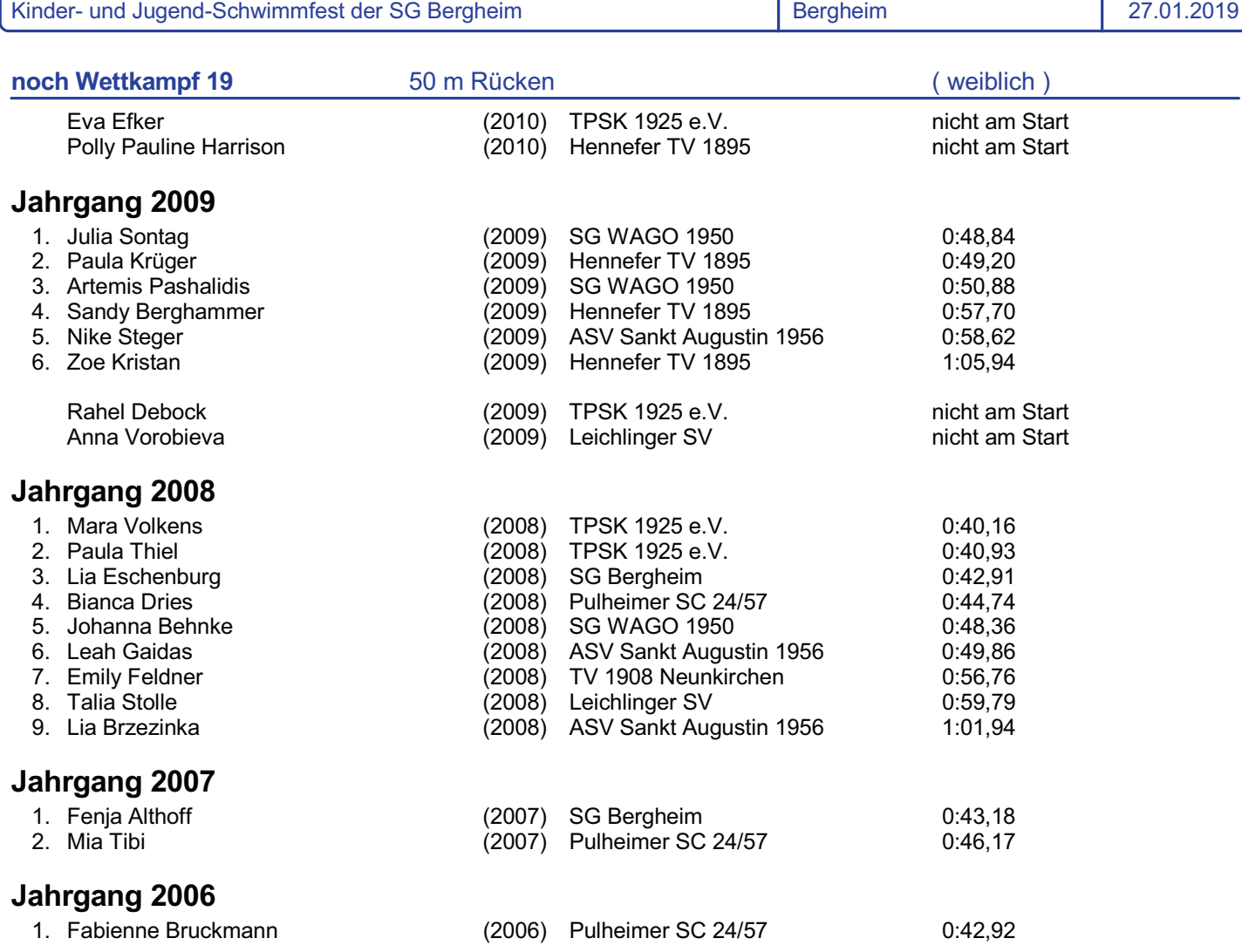

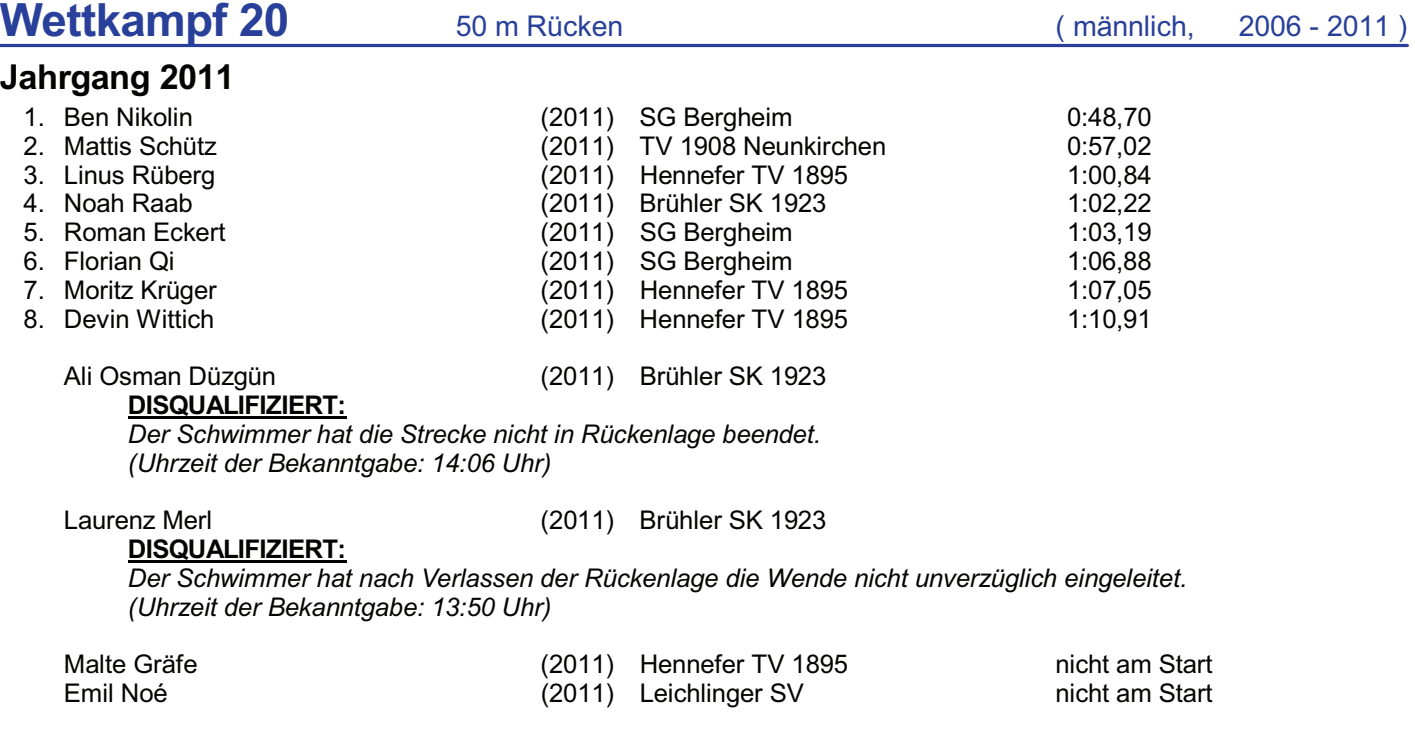

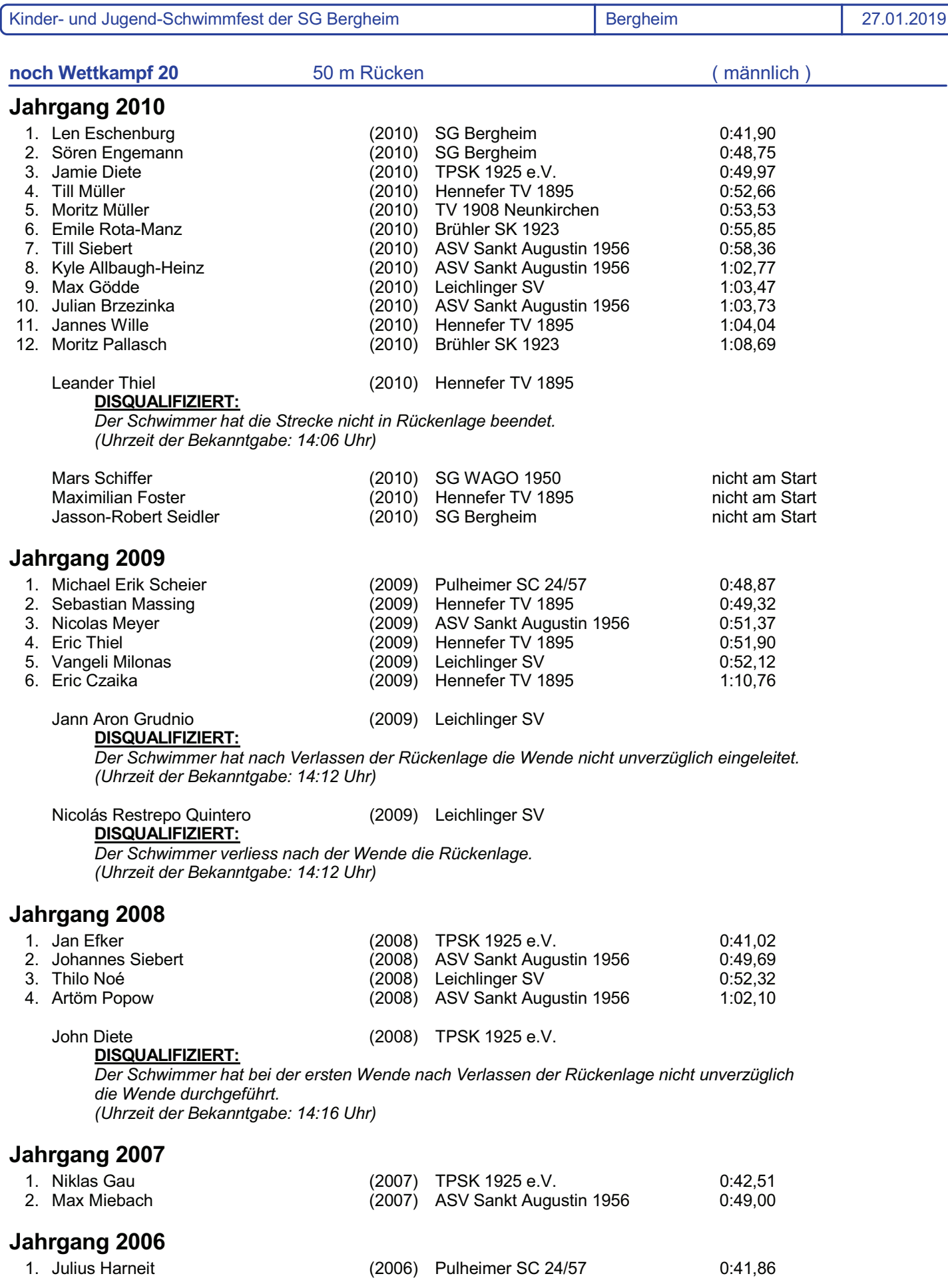

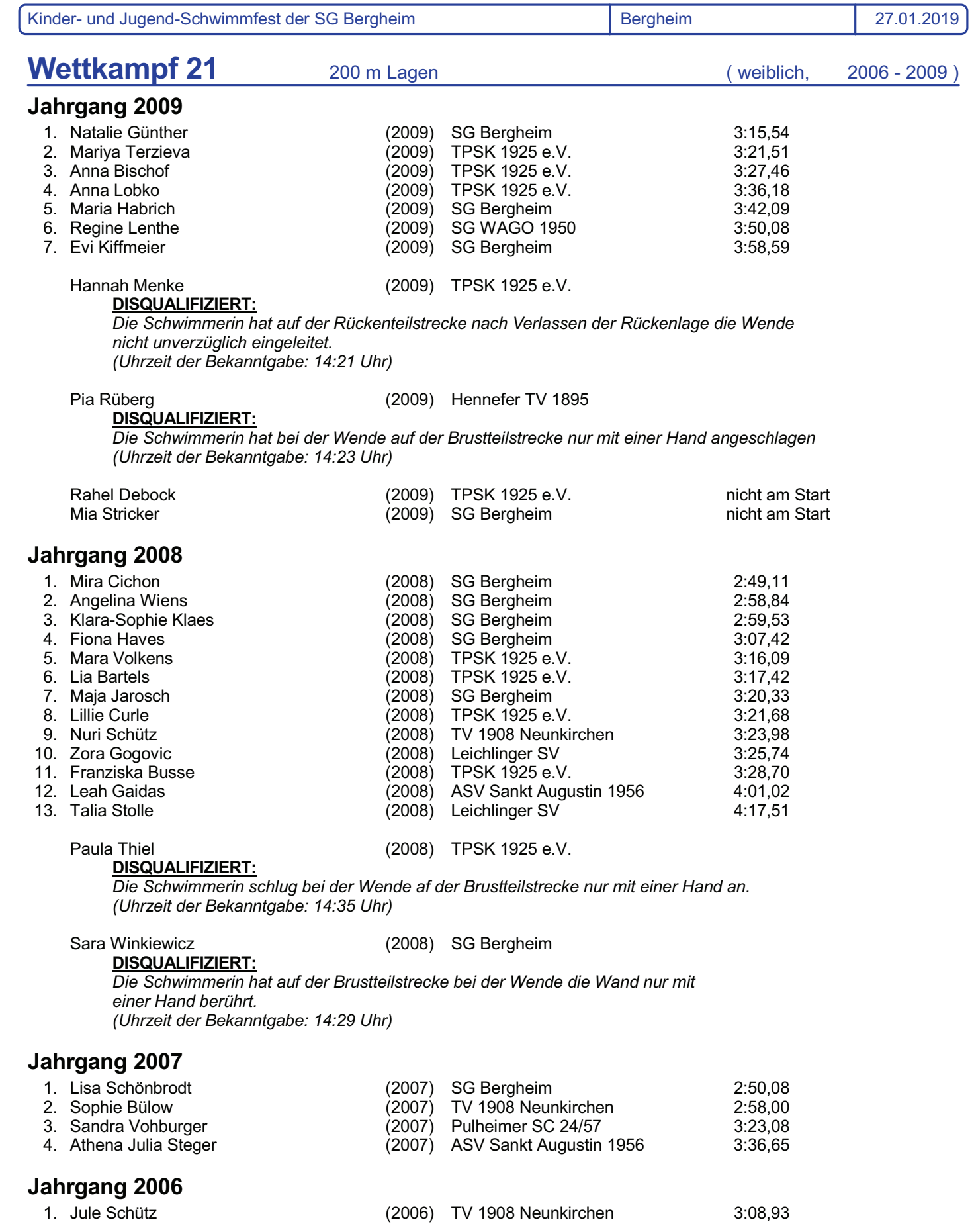

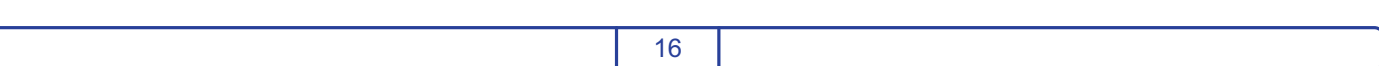

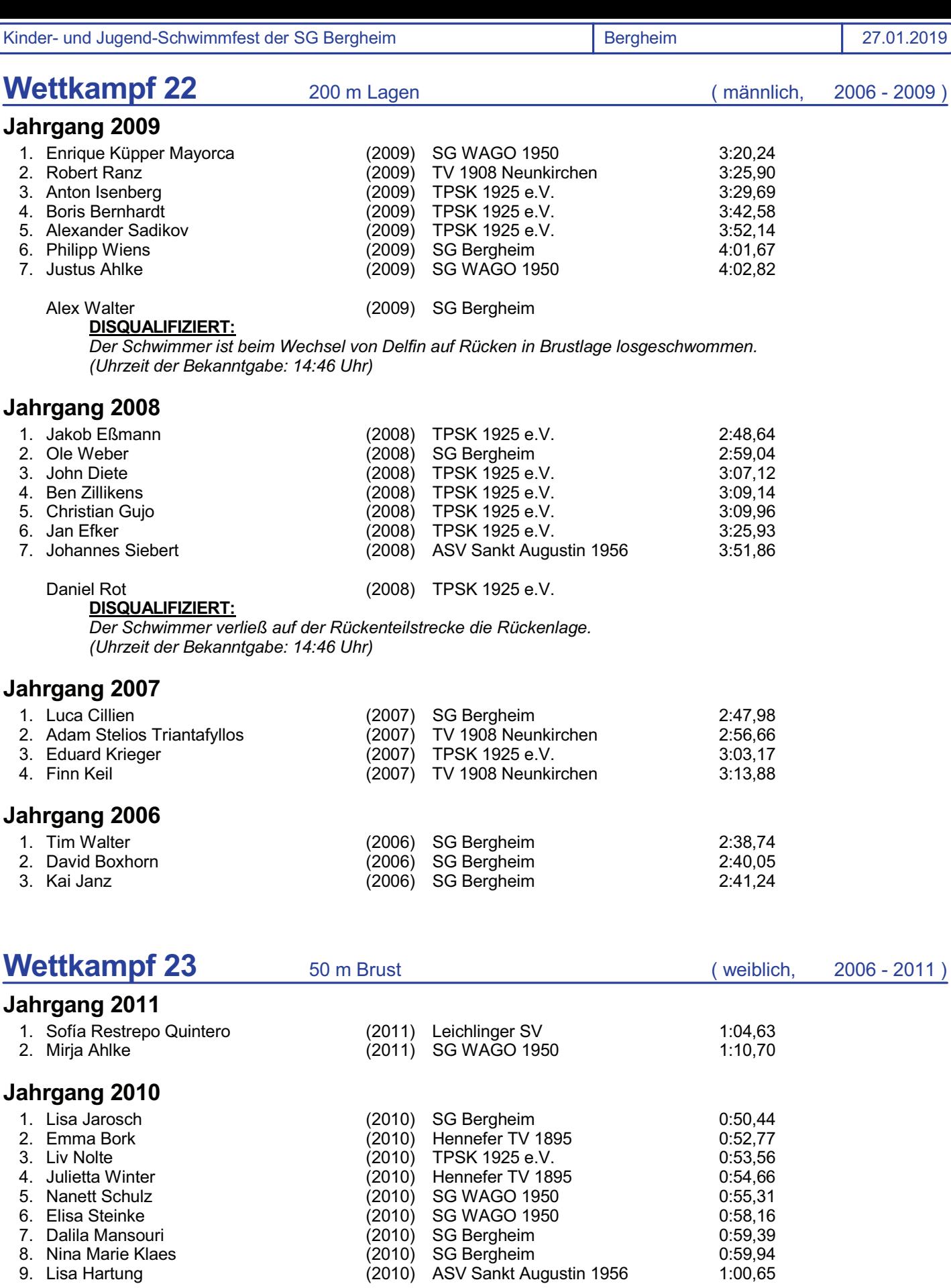

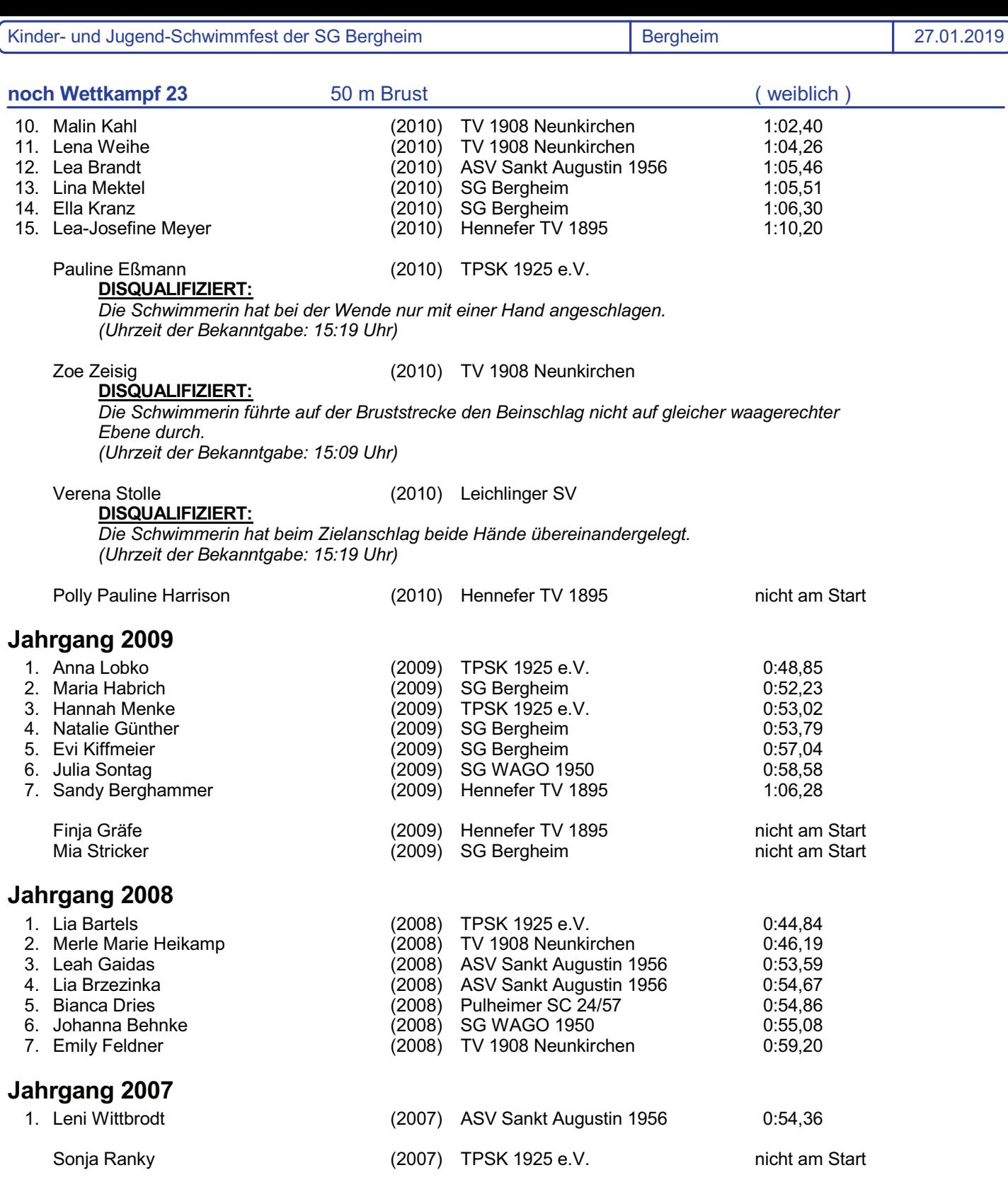

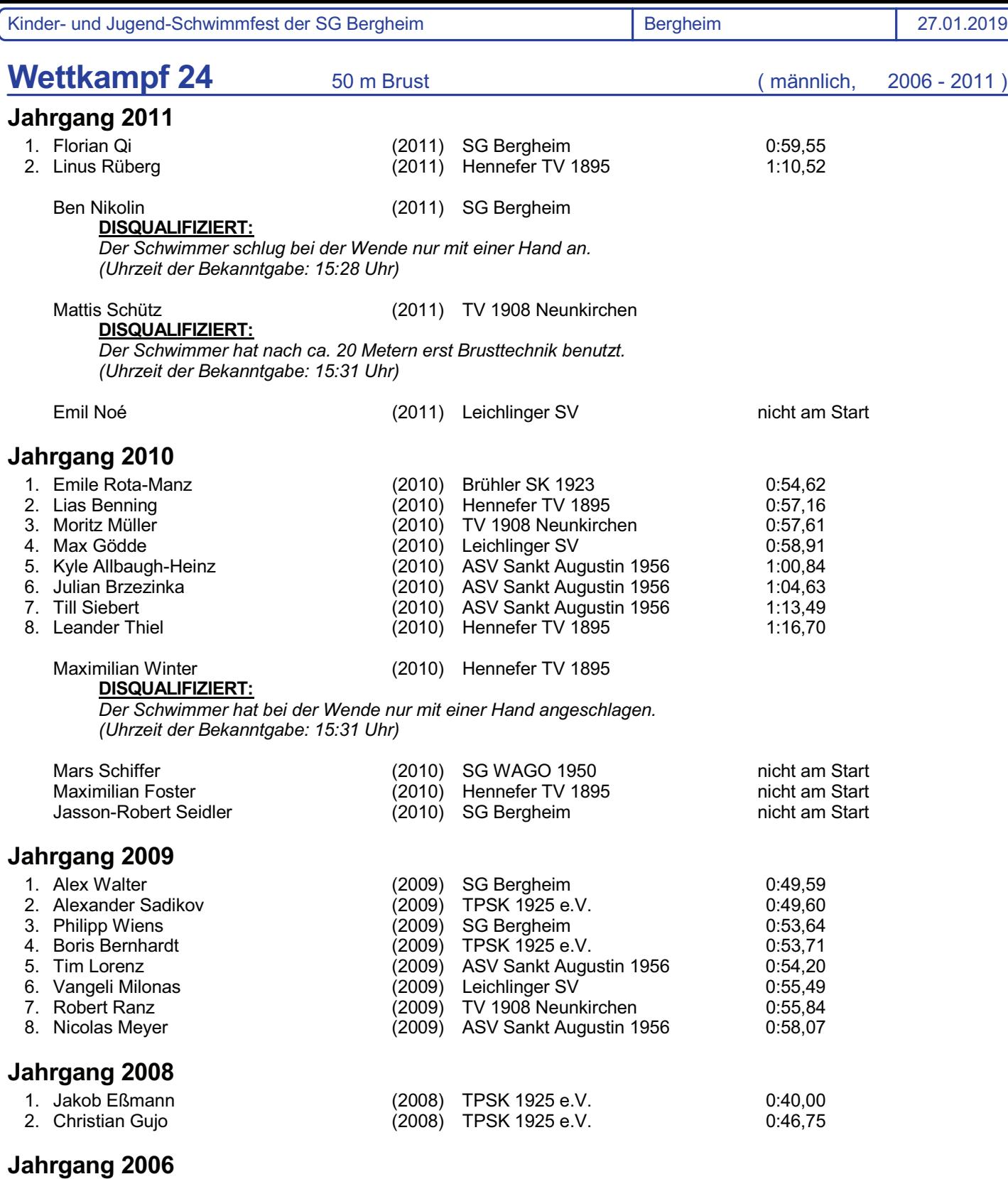

Marcel Dappa (2006) Leichlinger SV

DISQUALIFIZIERT: *Der Schwimmer hat nach dem Start mehrere Delphinbeischläge durchgeführt. (Uhrzeit der Bekanntgabe: 15:28 Uhr)*

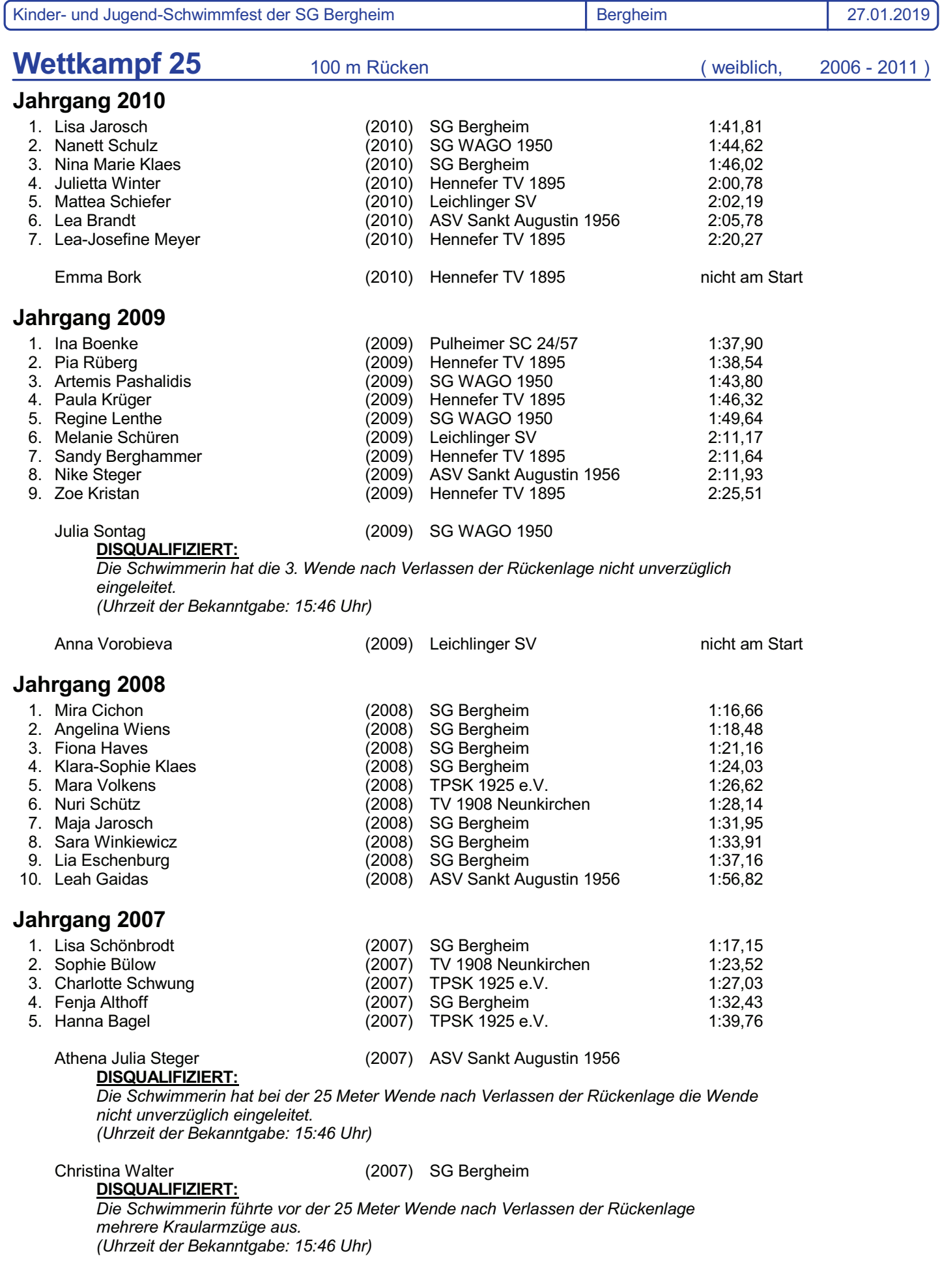

CPS-Schwimm - Lizenznehmer: 20 20 1. FC Quadrath-Ichendorf e.V.

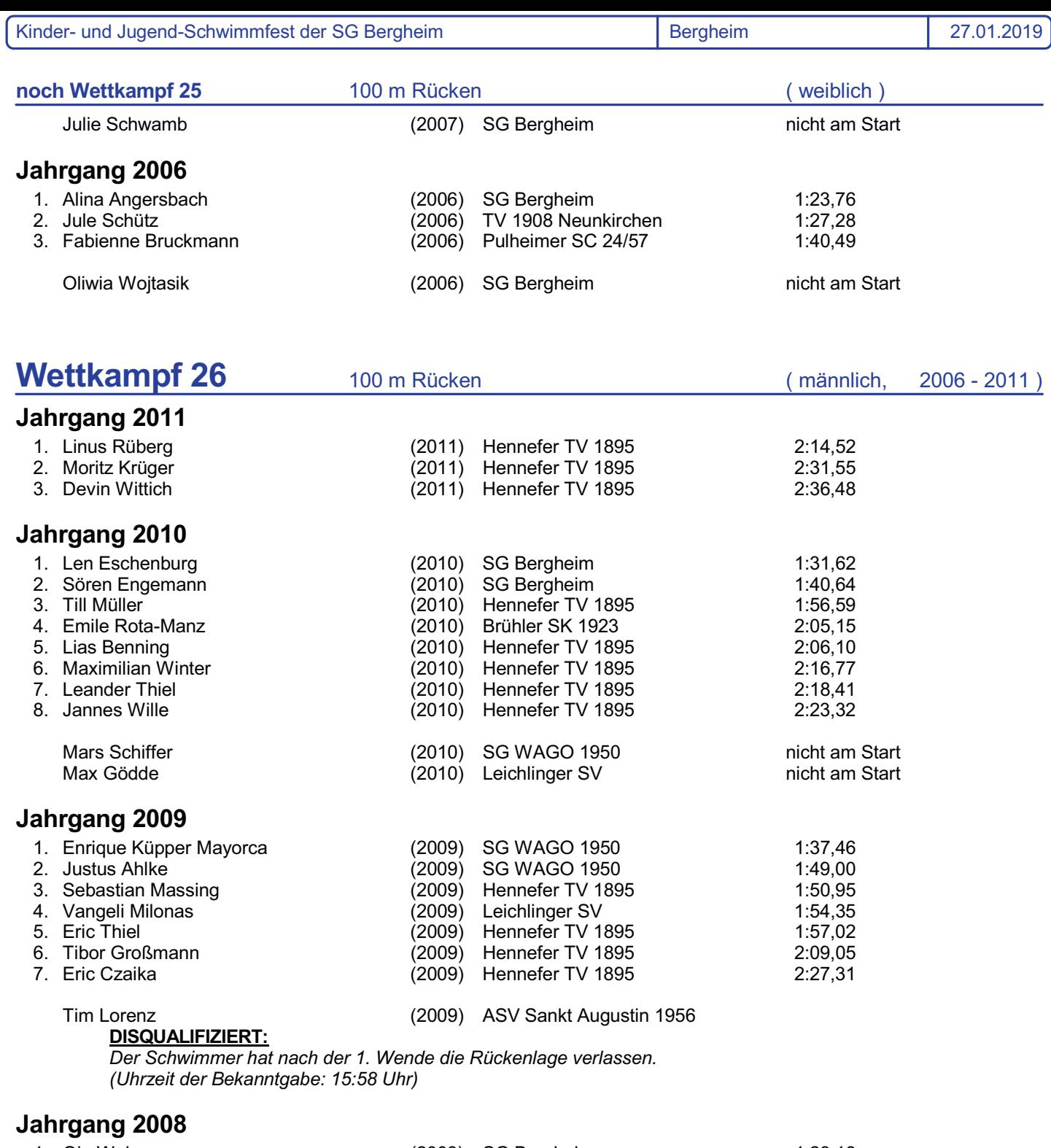

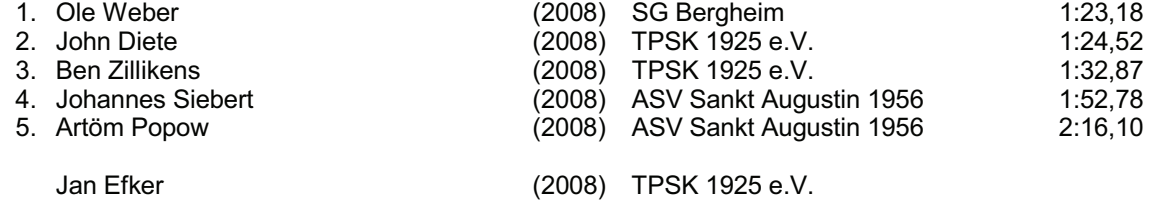

#### DISQUALIFIZIERT:

*Der Schwimmer hat die Wand nach der 75 Meter Wende nicht in Rückenlage verlassen. (Uhrzeit der Bekanntgabe: 16:10 Uhr)*

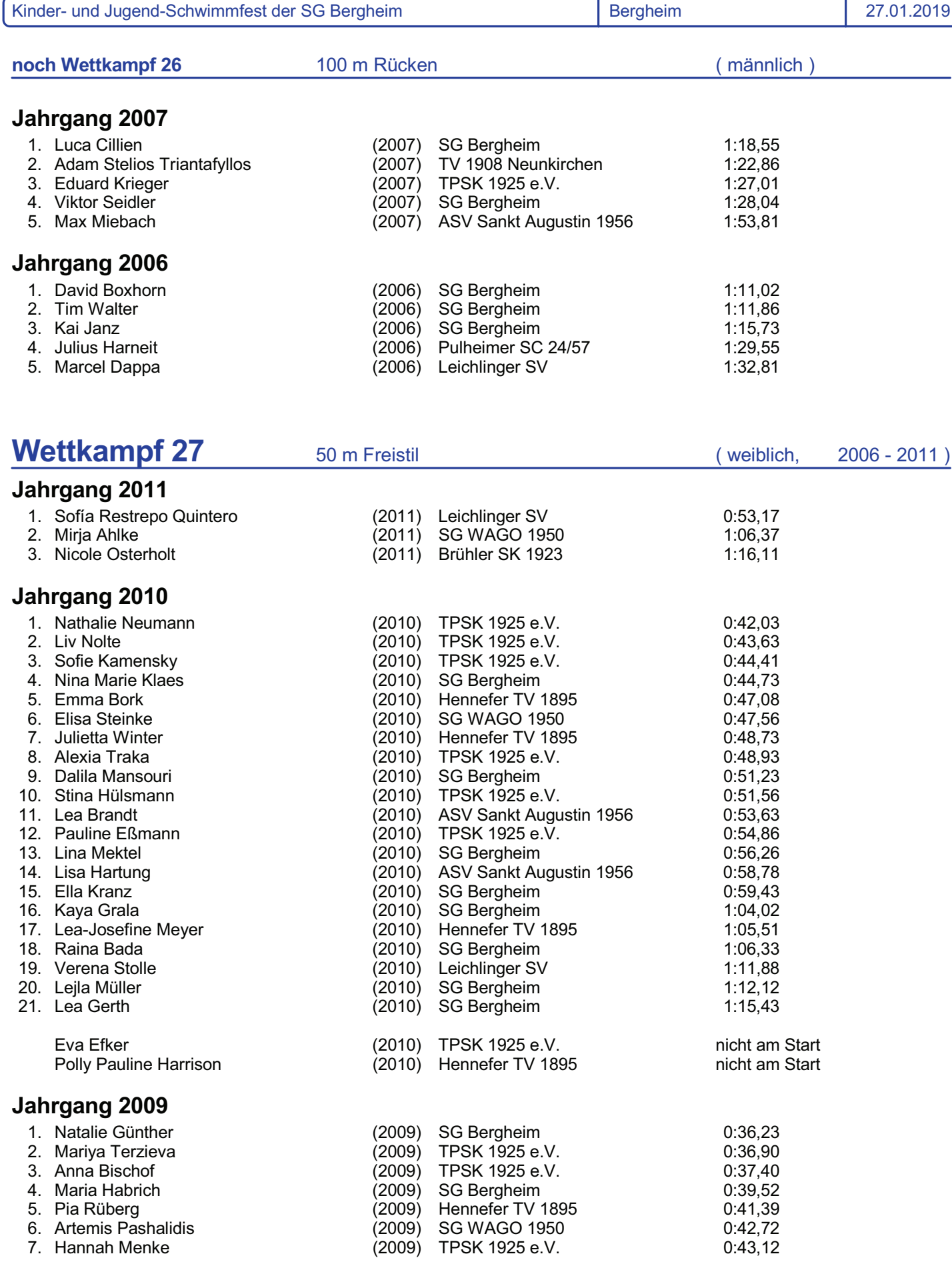

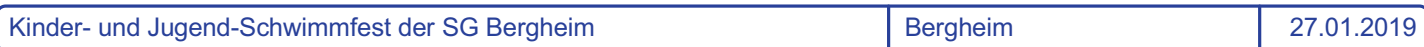

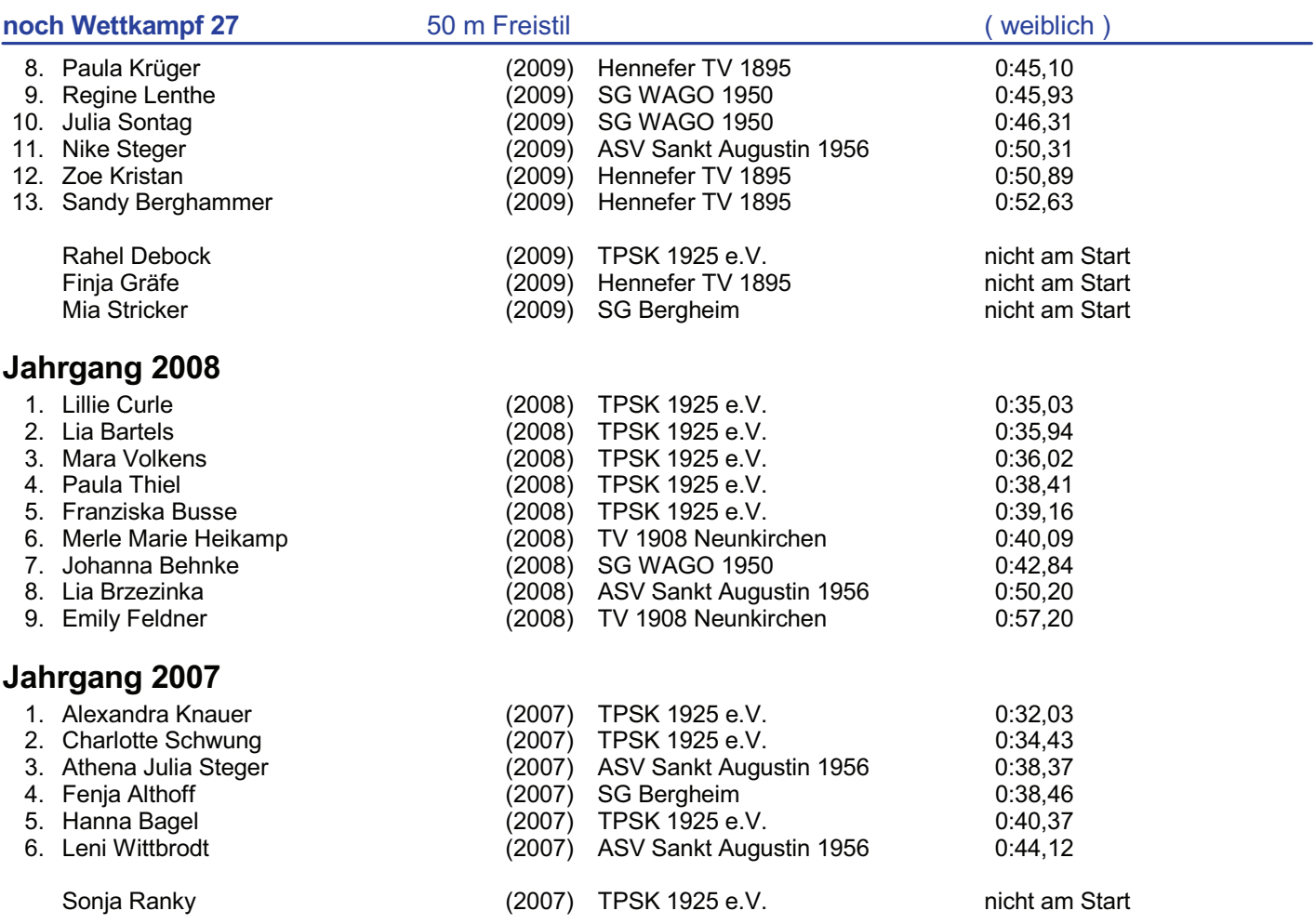

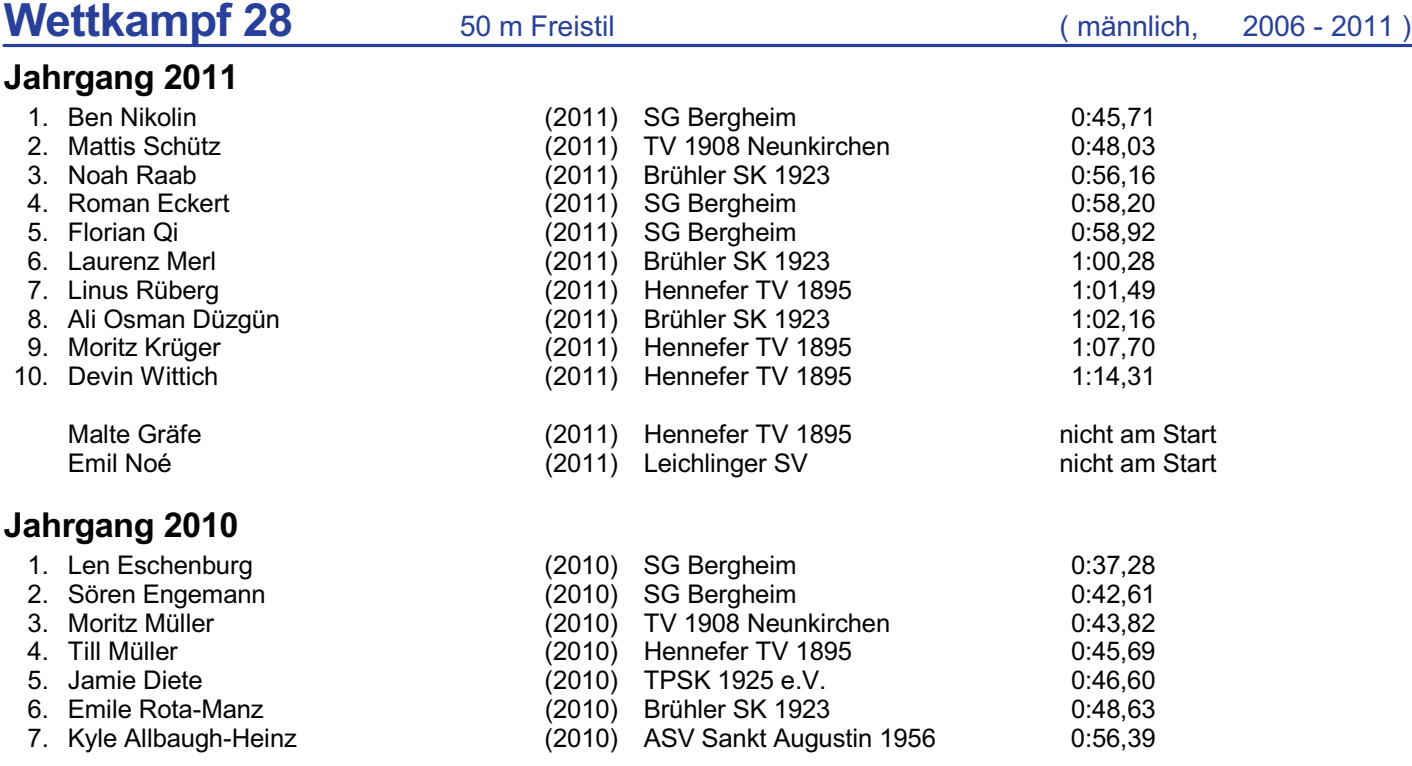

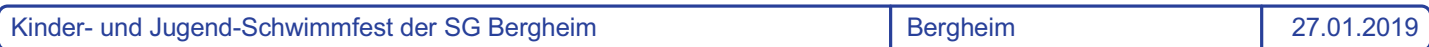

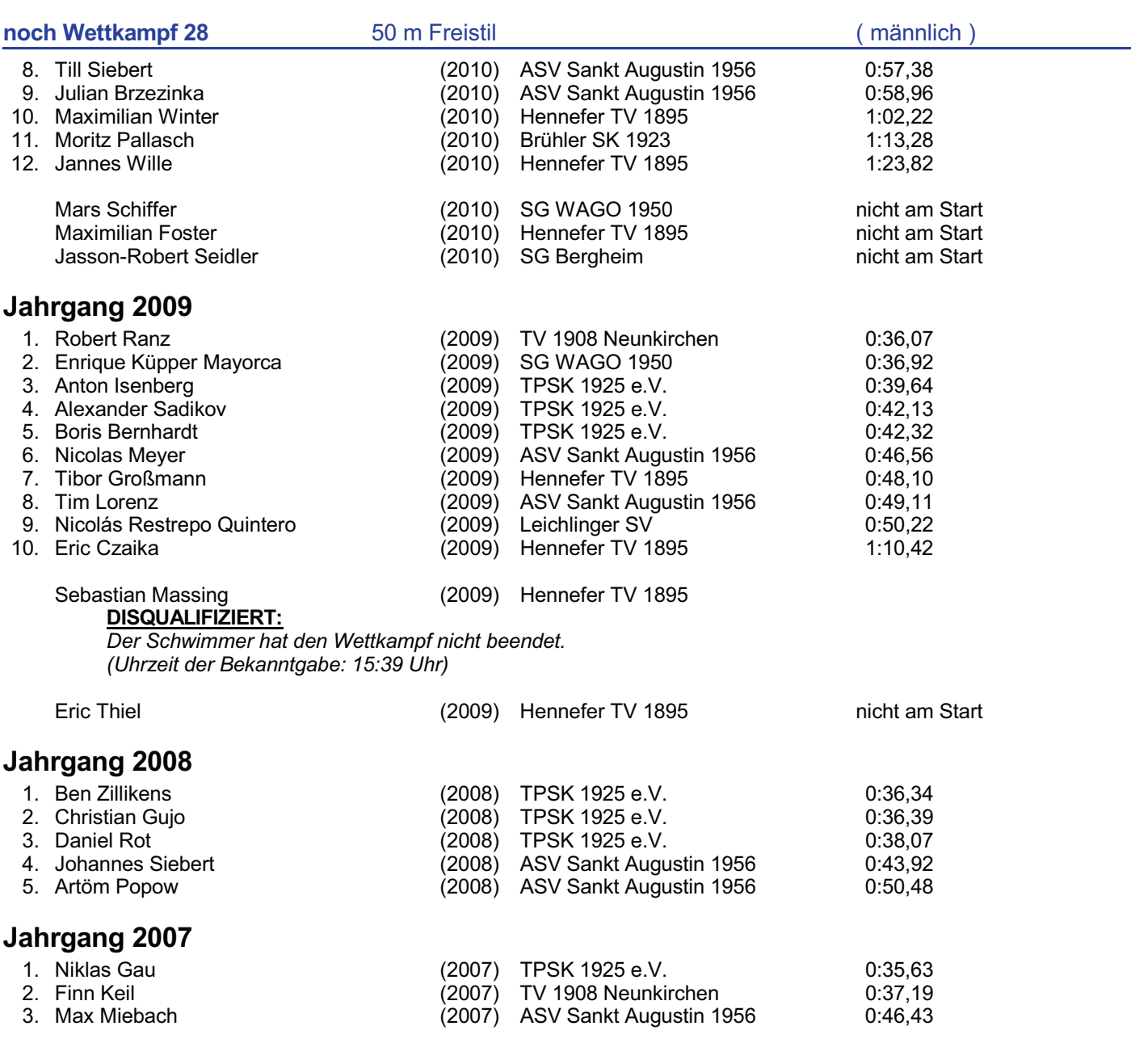

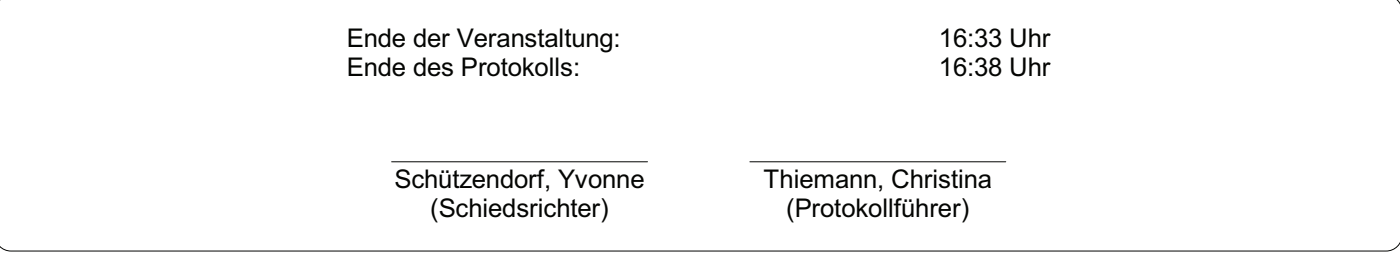

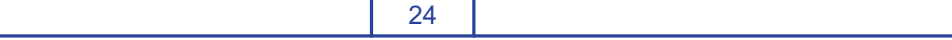